#### **МИНИСТЕРСТВО ПРОСВЕЩЕНИЯ РОССИЙСКОЙ ФЕДЕРАЦИИ Министерство образования Саратовской области Администрация Ровенского муниципального района**

**Саратовской области МБОУ СОШ с. Первомайское \_\_\_\_\_\_\_\_\_\_\_\_\_\_\_\_\_\_\_\_\_\_\_\_\_\_\_\_\_\_\_\_\_\_\_\_\_\_\_\_\_\_\_\_\_\_\_\_\_\_\_\_\_\_\_\_\_\_\_\_\_\_\_\_\_\_\_\_\_\_\_\_\_\_\_**

### **РАССМОТРЕНО СОГЛАСОВАНО УТВЕРЖДЕНО**

Руководитель ШМО Руководитель МС Директор

Протокол №1 Протокол №1 от «25» 08 2023 г. от «28» 08 2023 г.

\_\_\_\_\_\_\_\_\_\_\_\_\_\_\_\_\_\_ \_\_\_\_\_\_\_\_\_\_\_\_\_\_\_\_\_ МБОУ СОШ с.Первомайское Маушева Н.Н. Солонина М.В Приказ № 71 от 28.08.2023 г.

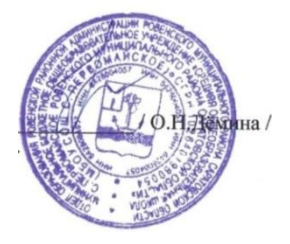

# **РАБОЧАЯ ПРОГРАММА**

# **УЧЕБНОГО ПРЕДМЕТА «ИНФОРМАТИКА»**

для обучающихся 5-6 классов

Рабочая программа дает представление о целях, общей стратегии обучения, воспитания и развития обучающихся средствами учебного предмета «Информатика» в 5-6 классах; содержание, предусматривает устанавливает  $er<sub>o</sub>$ структурирование по разделам и темам курса, определяет по классам (годам изучения); распределение  $e_{\Gamma}$ даѐт распределение учебных часов по тематическим разделам курса и последовательность их изучения с учетом межпредметных и связей, учебного внутрипредметных логики процесса, возрастных особенностей обучающихся. Рабочая программа определяет количественные и качественные характеристики учебного материала для каждого года изучения, в том числе для содержательного наполнения разного вида контроля (промежуточной аттестации обучающихся, всероссийских проверочных работ, государственной итоговой аттестации).

### Цели изучения учебного предмета «информатика»

Изучение информатики в 5-6 классах вносит значительный достижение главных целей основного общего вклал  $\overline{R}$ образования, обеспечивая:

- формирование ряда метапредметных понятий, в том числе понятий «объект», «система», «модель», «алгоритм» и др., как необходимого условия для успешного продолжения учебнопознавательной деятельности научного  $\mathbf{M}$ основы мировоззрения;
- формирование алгоритмического стиля мышления как необходимого условия профессиональной деятельности  $\overline{B}$ современном высокотехнологичном обществе;
- формирование необходимых для успешной жизни B меняющемся мире универсальных учебных действий (универсальных компетентностей) на основе средств и

методов информатики и информационных технологий, в том числе овладение умениями работать с различными видами информации, самостоятельно планировать и осуществлять индивидуальную  $\mathbf{M}$ коллективную информационную деятельность, представлять и оценивать еѐ результаты;

формирование цифровых навыков, в том числе ключевых цифровой экономики, компетенний таких. как базовое программирование, основы работы с данными, коммуникация современных цифровых средах, информационная  $\overline{\mathbf{R}}$ безопасность; воспитание ответственного и избирательного отношения к информации.

#### Общая характеристика учебного предмета «информатика»

Учебный предмет «Информатика»  $\, {\bf B}$ основном обшем образовании отражает:

- сущность информатики как научной дисциплины, изучающей .<br>закономерности протекания и возможности автоматизации информационных процессов в различных системах;
- основные области применения информатики, прежде всего информационные технологии, управление и социальную c<sub>obepy</sub>;

междисциплинарный характер информатики  $\overline{M}$ информационной деятельности.

Современная школьная информатика оказывает существенное формирование мировоззрения школьника, влияние на  $er$ жизненную позицию. заклалывает основы понимания функционирования Принципов  $\overline{M}$ использования информационных технологий как необходимого инструмента практически любой деятельности  $\mathbf{H}$ одного И3 наиболее современной значимых технологических достижений Многие предметные  $\mathbf{M}$ способы цивилизации. знания деятельности, освоенные обучающимися изучении при информатики, применение находят как  $\, {\bf B}$ рамках образовательного процесса при изучении других предметных областей, так и в иных жизненных ситуациях, становятся значимыми для формирования качеств личности, т. е.

3

ориентированы формирование метапредметных на И личностных результатов обучения.

Учебный предмет «Информатика»  $\overline{B}$ основном общем образовании интегрирует в себе:

- цифровую грамотность, приоритетно формируемую на ранних этапах обучения, как в рамках отдельного предмета, так и в процессе информационной деятельности при освоении всех без исключения учебных предметов;
- теоретические основы компьютерных наук, включая основы теоретической информатики практического  $\overline{M}$ программирования, изложение которых осуществляется в соответствии с принципом дидактической спирали: вначале (в младших классах) осуществляется общее знакомство обучающихся с предметом изучения, предполагающее учет имеющегося у них опыта; затем последующее развитие и обогащение предмета изучения, создающее предпосылки для научного обобщения в старших классах;

информационные технологии как необходимый инструмент практически любой деятельности и одного из наиболее технологических достижений современной значимых пивилизании.

Цели и задачи изучения информатики на уровне основного общего образования определяют структуру основного содержания учебного предмета в виде следующих четырех тематических разделов:

- 1) цифровая грамотность;
- 2) теоретические основы информатики;
- 3) алгоритмы и программирование;
- 4) информационные технологии.

#### Место учебного предмета «информатика» в учебном плане

учебного Обязательная основной часть плана образовательной программы основного общего образования не предусматривает обязательное изучение курса информатики в 5-6 классах. Время на данный курс образовательная организация может выделить за счет части учебного плана, формируемой участниками образовательных отношений. Программа по информатике для 5–6 классов составлена из расчѐта общей учебной нагрузки 68 часов за 2 года обучения: 1 час в неделю в 5 классе и 1 час в неделю в 6 классе. Первое знакомство современных школьников с базовыми понятиями информатики происходит на уровне начального общего образования в рамках логико-алгоритмической линии курса математики; в результате изучения всех без исключения предметов на уровне начального общего образования начинается формирование компетентности учащихся в сфере информационно-коммуникационных технологий (ИКТ), необходимой им для дальнейшего обучения. Курс информатики основной школы опирается на опыт постоянного применения ИКТ, уже имеющийся у учащихся, даѐт теоретическое осмысление, интерпретацию и обобщение этого опыта. Изучение информатики в 5–6 классах поддерживает непрерывность подготовки школьников в этой области и обеспечивает необходимую теоретическую и практическую базу для изучения курса информатики основной школы в 7–9 классах.

#### **Содержание учебного предмета**

# **5 класс**

# **Цифровая грамотность**

Правила гигиены и безопасности при работе с компьютерами, мобильными устройствами и другими элементами цифрового окружения. Компьютер универсальное вычислительное устройство, работающее по программе. Мобильные устройства. Основные компоненты персональных компьютеров и мобильных устройств. Процессор. Оперативная и долговременная память. Устройства ввода и вывода. Программы для компьютеров. Пользователи и программисты. Прикладные программы (приложения),

системное программное обеспечение (операционные системы).

Запуск и завершение работы программы (приложения). Имя файла (папки, каталога).

Сеть Интернет. Веб-страница, веб-сайт. Браузер. Поиск информации на веб-странице. Поисковые системы. Поиск информации по ключевым словам и по изображению. Достоверность информации, полученной из Интернета. Правила безопасного поведения в Интернете. Процесс аутентификации. Виды аутентификации (аутентификация по паролям, аутентификация с помощью SMS, биометрическая аутентификация, аутентификация через географическое местоположение, многофакторная аутентификация). Пароли для аккаунтов в социальных сетях. Кибербуллинг. **Теоретические основы информатики** Информация в жизни человека. Способы восприятия информации человеком. Роль зрения в получении человеком информации. Компьютерное зрение. Действия с информацией. Кодирование информации. Данные — записанная (зафиксированная) информация, которая может быть обработана автоматизированной системой. Искусственный интеллект и его роль в жизни человека.

#### **Алгоритмизация и основы программирования**

Понятие алгоритма. Исполнители алгоритмов. Линейные алгоритмы. Циклические алгоритмы. Составление программ для управления исполнителем в среде блочного или текстового программирования.

#### **Информационные технологии**

Графический редактор. Растровые рисунки. Пиксель. Использование графических примитивов. Операции фрагментами изображения: выделение, копирование, поворот, отражение. Текстовый редактор. Правила набора текста. Текстовый процессор. Редактирование текста. Проверка правописания. Расстановка переносов. Свойства символов. Шрифт. Типы шрифтов (рубленые, с засечками, моноширинные). Полужирное и курсивное начертание. Свойства абзацев: границы, абзацный отступ, интервал,

выравнивание. Вставка изображений в текстовые документы. Обтекание изображений текстом. Компьютерные презентации. Слайд. Добавление на слайд текста и изображений. Работа с несколькими слайдами.

#### **6 класс**

Цифровая грамотность Типы компьютеров: персональные компьютеры, встроенные компьютеры, суперкомпьютеры. Иерархическая файловая система. Файлы и папки (каталоги). Путь к файлу (папке, каталогу). Полное имя файла (папки, каталога). Работа с файлами и каталогами средствами операционной системы: создание, копирование, перемещение, переименование и удаление файлов и папок (каталогов). Поиск файлов средствами операционной системы. Компьютерные вирусы и другие вредоносные программы. Программы для защиты от вирусов. Встроенные антивирусные средства операционных систем.

#### **Теоретические основы информатики**

Информационные процессы. Получение, хранение, обработка и передача информации (данных). Двоичный код. Представление данных в компьютере как текстов в двоичном алфавите. Количество всевозможных слов (кодовых комбинаций) фиксированной длины в двоичном алфавите. Преобразование любого алфавита к двоичному. Информационный объѐм данных. Бит — минимальная единица количества информации — двоичный разряд. Байт, килобайт, мегабайт, гигабайт. Характерные размеры файлов различных типов (страница текста, электронная книга, фотография, запись песни, видеоклип, полнометражный фильм).

### **Алгоритмизация и основы программирования**

Среда текстового программирования. Управление исполнителем (например, исполнителем Черепаха). Циклические алгоритмы. Переменные. Разбиение задачи на подзадачи, использование вспомогательных алгоритмов (процедур). Процедуры с параметрами.

#### **Информационные технологии**

графика. Создание векторных рисунков Векторная встроенными средствами текстового процессора или других программ (приложений). Добавление векторных рисунков в документы. Текстовый процессор. Структурирование Нумерованные. информации помошью списков.  $\mathbf{c}$ маркированные и многоуровневые списки. Добавление таблиц в текстовые документы. Создание компьютерных презентаций. Интерактивные элементы. Гиперссылки.

#### Планируемые образовательные результаты

Изучение информатики в 5-6 классах направлено на достижение обучающимися следующих личностных, метапредметных и предметных результатов освоения учебного предмета

#### ЛИЧНОСТНЫЕ РЕЗУЛЬТАТЫ

Личностные результаты имеют направленность на решение задач воспитания, развития и социализации обучающихся средствами предмета

#### Патриотическое воспитание:

- ценностное отношение к отечественному культурному,  $\bullet$ историческому и научному наследию; понимание значения информатики как науки в жизни современного общества; заинтересованность в научных знаниях о трансформации современного общества цифровой Духовно-нравственное воспитание:
- ориентация на моральные ценности и нормы  $\bf{B}$ ситуациях нравственного выбора; готовность оценивать свое поведение и поступки, а также поведение и поступки других людей с позиции нравственных и правовых норм с учетом осознания последствий поступков; неприятие активное асоциальных Интернет сети поступков,  $\overline{B}$ числе TOM  $\, {\bf B}$ Гражданское воспитание:
- представление о социальных нормах и правилах межличностных отношений в коллективе, в том числе в социальных сообществах; соблюдение правил безопасности, в том числе навыков безопасного поведения в интернет-среде; ориентация на совместную деятельность при выполнении учебных, познавательных задач, создании учебных проектов; стремление к взаимопониманию и взаимопомощи в процессе этой учебной деятельности; стремление оценивать своѐ поведение и поступки своих товарищей с позиции нравственных и правовых норм с учѐтом осознания последствий поступков *Ценности научного познания:*
- наличие представлений об информации, информационных процессах и информационных технологиях, соответствующих современному уровню развития науки и общественной практики; интерес к обучению и познанию; любознательность; стремление к самообразованию;
- овладение начальными навыками исследовательской деятельности, установка на осмысление опыта, наблюдений, поступков и стремление совершенствовать пути достижения индивидуального и коллективного благополучия;
- наличие базовых навыков самостоятельной работы с учебными текстами, справочной литературой, разнообразными средствами информационных технологий, а также умения самостоятельно определять цели своего обучения, ставить и формулировать для себя новые задачи в учѐбе и познавательной деятельности, развивать мотивы и интересы своей познавательной деятельности

#### *Формирование культуры здоровья:*

 установка на здоровый образ жизни, в том числе и за счѐт освоения и соблюдения требований безопасной эксплуатации средств ИКТ

# Трудовое воспитание:

- интерес к практическому изучению профессий в сферах профессиональной деятельности. связанных  $\mathbf{C}$ информатикой, программированием и информационными технологиями, основанных на достижениях науки информатики и научно технического прогресса
- Экологическое воспитание:
- представлений о глобальном наличие характере экологических проблем и путей их решения, в том числе с учетом возможностей ИКТ
- Адаптация обучающегося к изменяющимся условиям социальной среды:
- освоение обучающимися социального опыта, основных социальных ролей. соответствующих ведущей деятельности возраста, норм и правил общественного поведения, форм социальной жизни в группах и сообществах, в том числе в виртуальном пространстве МЕТАПРЕДМЕТНЫЕ РЕЗУЛЬТАТЫ
- Метапредметные результаты освоения образовательной программы информатике отражают овладение ПО универсальными учебными лействиями познавательными, коммуникативными, регулятивными

#### Универсальные действия познавательные

#### Базовые логические лействия:

- понятия, создавать обобщения. умение определять устанавливать аналогии. классифицировать, самостоятельно выбирать основания и критерии для классификации, устанавливать причинно-следственные рассуждения, связи. строить логические лелать (индуктивные, умозаключения дедуктивные  $\mathbf{M}$  $\Pi$ O аналогии) и выводы;
- умение создавать, применять и преобразовывать знаки

и символы, модели и схемы для решения учебных и познавательных задач;

самостоятельно выбирать способ решения учебной задачи (сравнивать несколько вариантов решения, выбирать наиболее подходящий с учетом самостоятельно выделенных критериев)

#### Базовые исследовательские действия:

- формулировать вопросы, фиксирующие разрыв между реальным и желательным состоянием ситуации, объекта, и самостоятельно устанавливать искомое и данное;
- оценивать применимость и достоверность информации, полученной в ходе исследования;
- прогнозировать возможное дальнейшее развитие процессов, событий и их последствия в аналогичных или сходных ситуациях, a также вылвигать предположения об их развитии в новых условиях и контекстах

# Работа с информацией:

- выявлять дефицит информации, данных, необходимых  $\bullet$ для решения поставленной задачи;
- применять основные методы и инструменты при поиске информации из источников отборе  $\mathbf{M}$  $\mathbf{c}$ учетом предложенной учебной задачи и заданных критериев;
- выбирать, анализировать, систематизировать И интерпретировать информацию различных видов и форм представления;
- выбирать оптимальную форму представления иллюстрировать решаемые информации  $\mathbf{M}$ задачи несложными схемами, диаграммами, ИНЫМИ графическими объектами и их комбинациями;
- оценивать достоверность информации по критериям, предложенным учителем сформулированным ИЛИ самостоятельно;

# Универсальные и коммуникативные действия

# Обшение:

- сопоставлять свои суждения с суждениями других диалога, обнаруживать участников различие  $\overline{M}$ сходство позиций;
- публично представлять результаты выполненного опыта (эксперимента, исследования, проекта);
- выбирать формат выступления с учетом задач презентации и особенностей аулитории  $\overline{M}$  $\overline{R}$ соответствии с ним составлять устные и письменные использованием тексты  $\mathbf{c}$ иллюстративных материалов

# Совместная деятельность (сотрудничество):

- понимать и использовать преимущества командной и  $\bullet$ индивидуальной работы при решении конкретной проблемы,  $\overline{R}$ **TOM** числе при создании информационного продукта;
- совместной информационной принимать нель сбору, обработке, передаче, леятельности  $\Pi$ O формализации информации; коллективно строить действия по еѐ достижению: распределять роли, договариваться, обсуждать процесс и результат совместной работы;
- выполнять свою часть работы с информацией или  $\bullet$ информационным продуктом, достигая качественного результата по своему направлению и координируя свои действия с другими членами команды;
- опенивать качество своего вклала  $\mathbf{R}$ обший информационный продукт  $\overline{10}$ критериям, самостоятельно сформулированным участниками

взаимодействия;

сравнивать результаты с исходной задачей и вклад каждого члена команды в достижение результатов, разделять сферу ответственности и ПРОЯВЛЯТЬ готовность к предоставлению отчета перед группой

# Универсальные регулятивные действия

### Самоорганизация:

- жизненных и учебных ситуациях  $\bullet$ **ВЫЯВЛЯТЬ**  $\mathbf{B}$ проблемы, требующие решения;
- составлять алгоритм решения задачи (или его часть),  $\bullet$ выбирать способ решения учебной задачи с учетом имеющихся ресурсов и собственных возможностей, аргументировать выбор варианта решения задачи;
- лействий (план реализации составлять ппан намеченного алгоритма решения), корректировать предложенный алгоритм с учетом получения новых знаний об изучаемом объекте

# Самоконтроль (рефлексия):

- владеть способами самоконтроля, самомотивации и  $\bullet$ рефлексии;
- учитывать контекст и предвидеть трудности, которые возникнуть при решении учебной задачи, **MOLAL** адаптировать решение к меняющимся обстоятельствам; вносить коррективы в деятельность на основе новых обстоятельств, изменившихся ситуаций, установленных ошибок, возникших трудностей;

оценивать соответствие результата цели и условиям

# Эмоциональный интеллект:

 $\bullet$ ставить себя на место другого человека, понимать мотивы и намерения другого

# Принятие себя и других:

- осознавать невозможность контролировать **RC**è вокруг даже в условиях открытого доступа
- к любым объемам информации

# ПРЕДМЕТНЫЕ РЕЗУЛЬТАТЫ

 $5 \mu \text{macc}$ 

- соблюдать правила гигиены и безопасности при работе с компьютером другими элементами шифрового  $\mathbf{H}$ окружения; иметь представление о правилах безопасного поведения в Интернете;
- называть основные персональных компоненты компьютеров и мобильных устройств, объяснять их назначение:
- содержание понятий «программное ПОНИМАТЬ обеспечение».
- «операционная система», «файл»;
- искать информацию в Интернете (в том числе по ключевым словам, по изображению); критически относиться к найден- ной информации, осознавая опасность для личности и общества распространения вредоносной информации;
- запускать прикладные программы (приложения)  $\mathbf{M}$ завершать их работу;
- пояснять на примерах смысл понятий «алгоритм», «исполнитель», «программа управления исполнителем», «искусственный интеллект»;
- составлять программы для управления исполнителем в среде блочного или текстового программирования с использованием последовательного выполнения операций и циклов;
- создавать, редактировать, форматировать и сохранять текстовые документы; знать правила набора текстов; использовать автоматическую проверку правописания;

устанавливать свойства отдельных символов, слов и иллюстрировать документы абзацев:  $\mathbf{c}$ помошью изображений;

- создавать и редактировать растровые изображения; использовать инструменты графического редактора для выполнения операций с фрагментами изображения;
- создавать компьютерные презентации, включающие текстовую и графическую информацию

# 6 класс

- ориентироваться в иерархической структуре файловой системы: записывать полное имя файла или папки (каталога), путь к файлу или папке (каталогу);
- файловой системой работать  $\mathbf{c}$ персонального графического использованием компьютера  $\mathbf{c}$ интерфейса: создавать, копировать, перемещать, переименовывать и удалять файлы и папки (каталоги), выполнять поиск файлов;
- защищать информацию, в том числе персональные данные, от вредоносного программного обеспечения с использованием встроенных в операционную систему или распространяемых отдельно средств защиты;
- пояснять примерах понятий на смысл «информационный процесс», «обработка информации», «хранение информации», «передача информации»;
- иметь представление об основных единицах измерения информационного объема данных;
- сравнивать размеры текстовых, графических, звуковых файлов и видеофайлов;
- разбивать задачи на подзадачи;
- составлять программы для управления исполнителем в среде текстового программирования, в том числе с использованием циклов и вспомогательных алгоритмов

(процедур) с параметрами;

- объяснять различие между растровой и векторной графикой;
- создавать простые векторные рисунки и использовать их для иллюстрации создаваемых документов;
- создавать и редактировать текстовые документы, содержащие списки, таблицы;
- создавать интерактивные компьютерные презентации, в том числе с элементами анимации

# **ТЕМАТИЧЕСКОЕ ПЛАНИРОВАНИЕ**

# **5 класс (34 часа)**

1 час в неделю, всего — 34 часа, практических работ - 19, контрольных - 4, 2 часа — резервное время

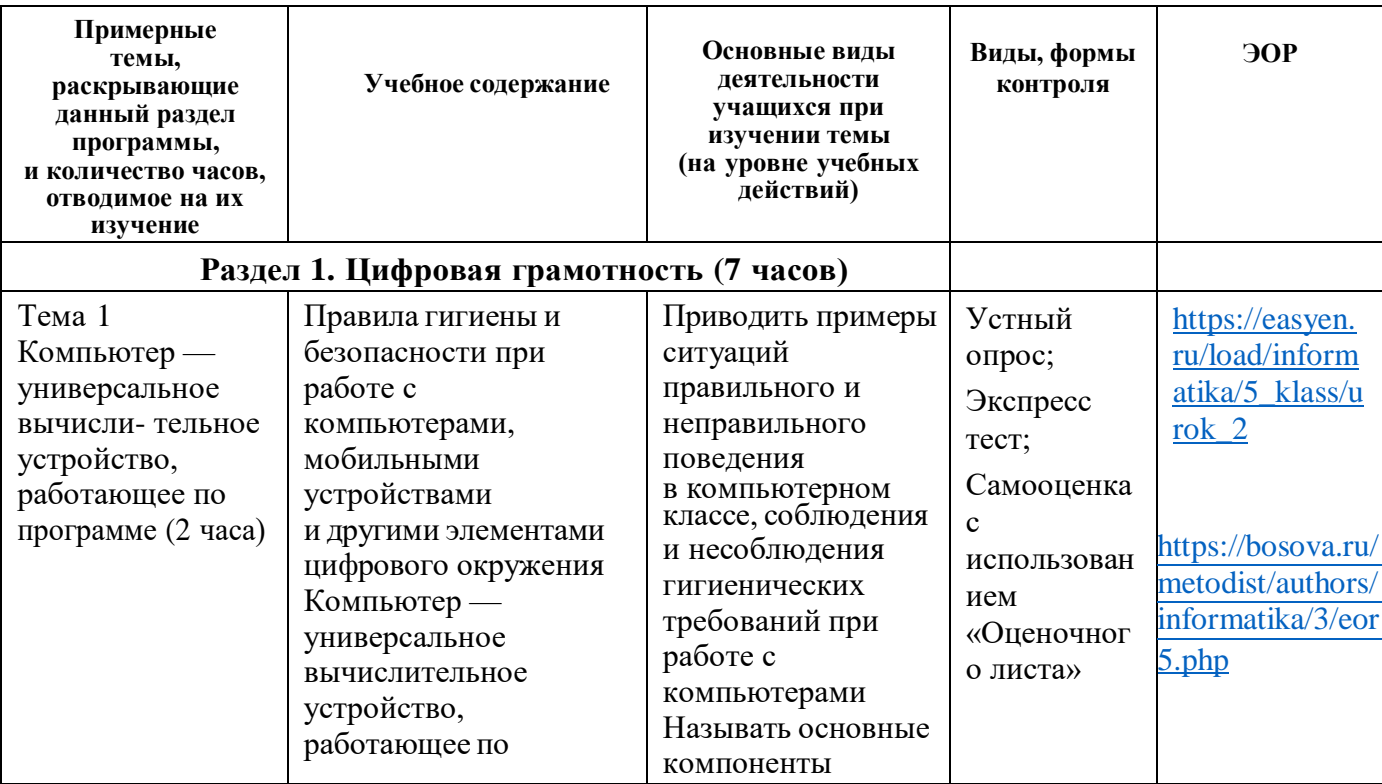

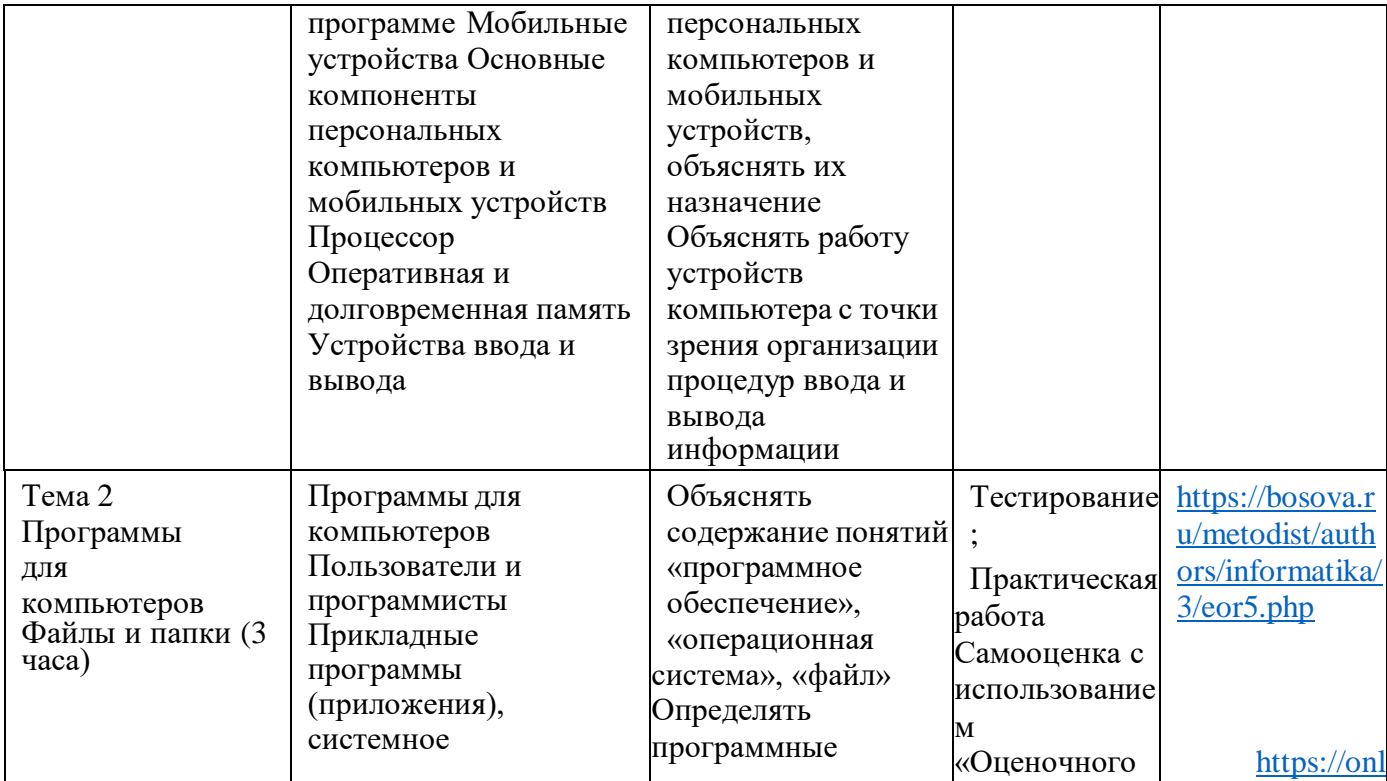

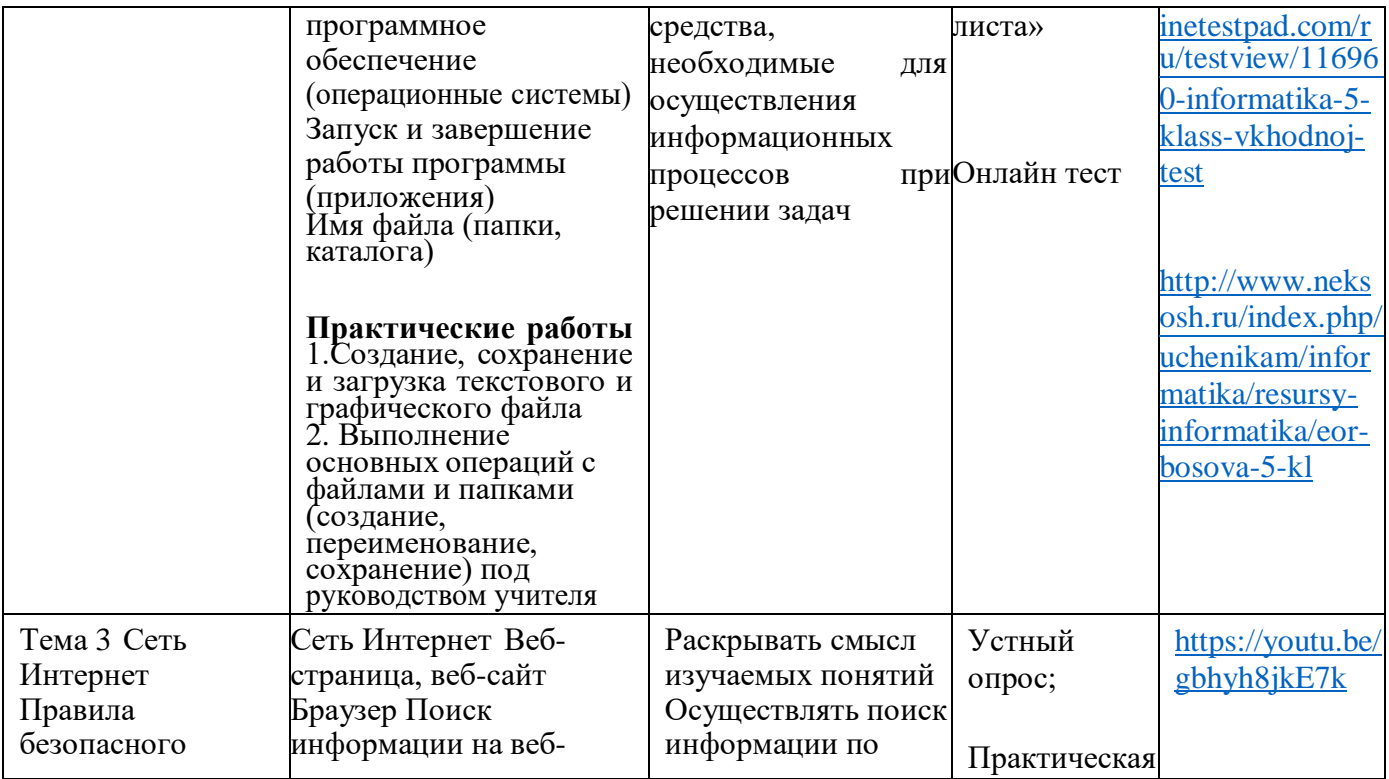

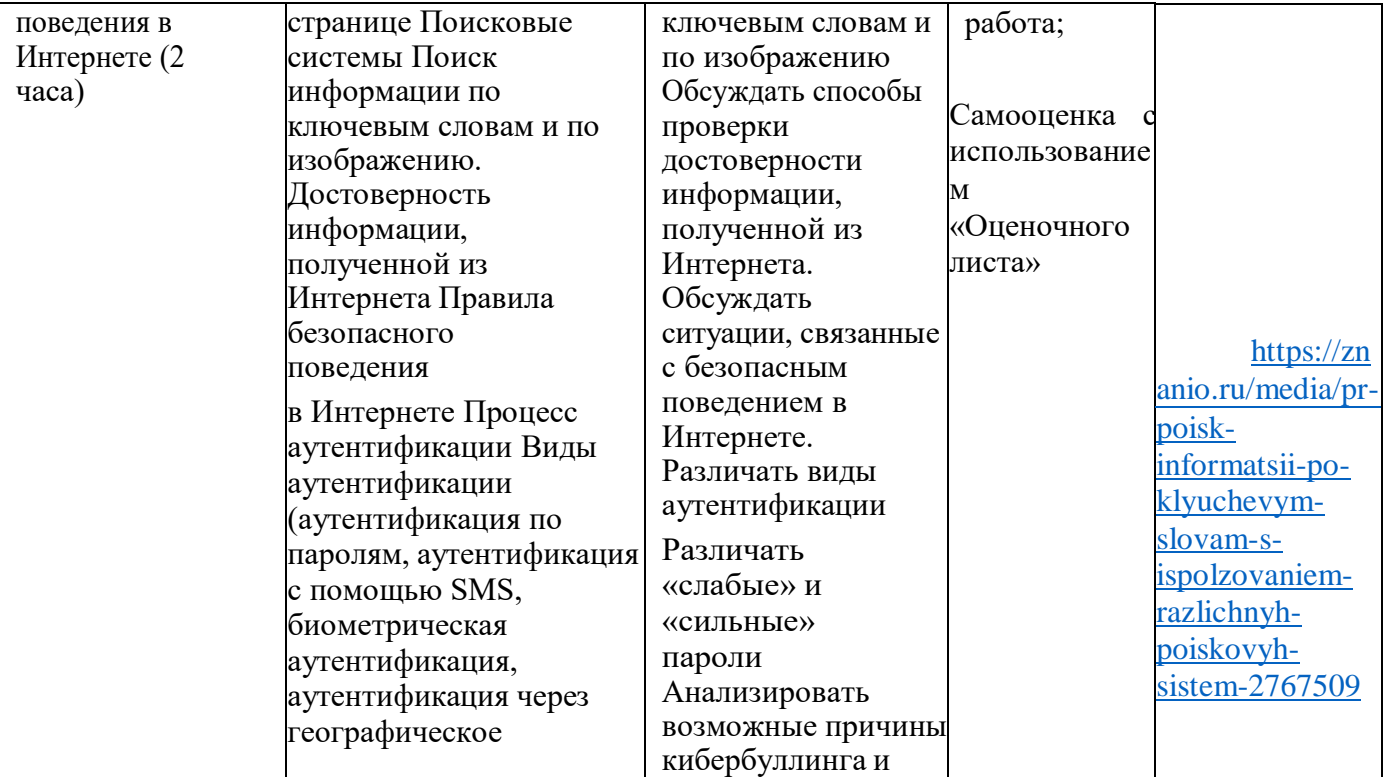

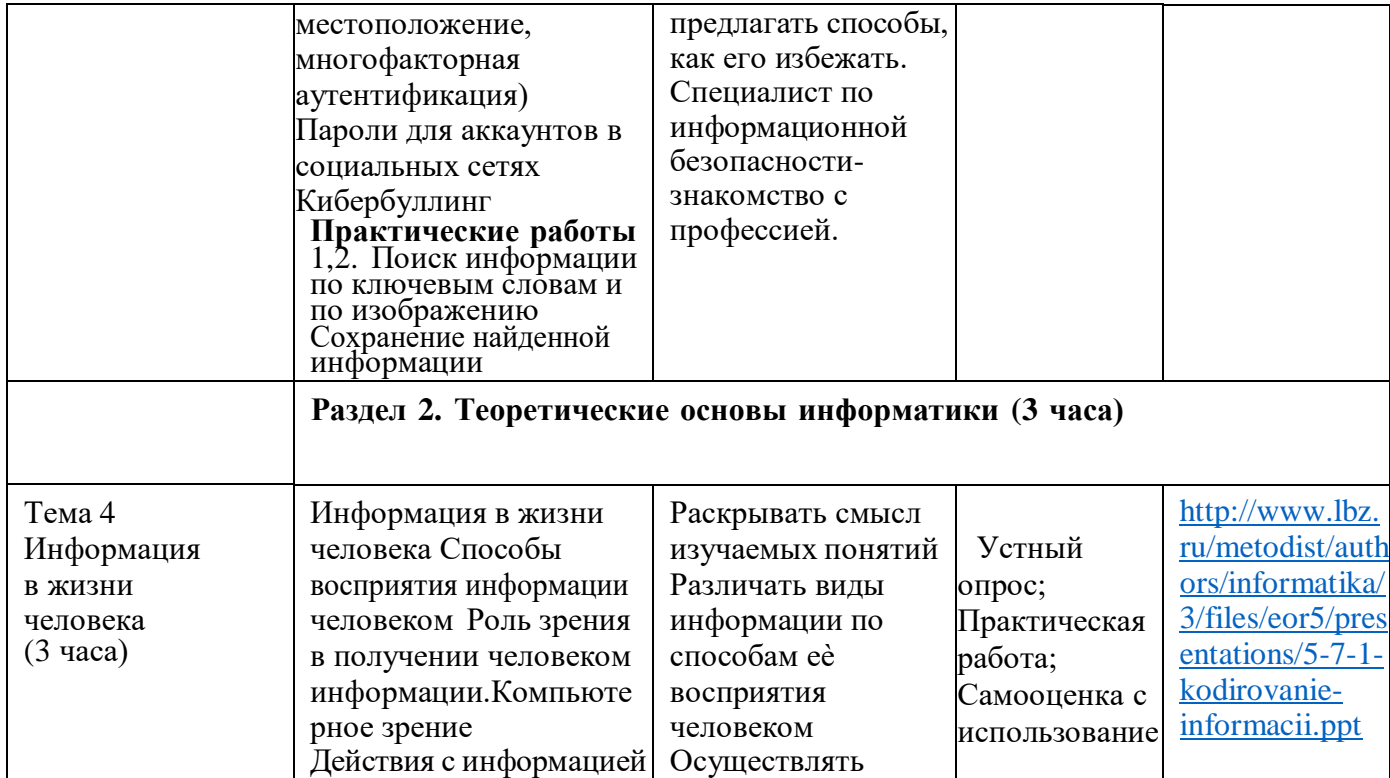

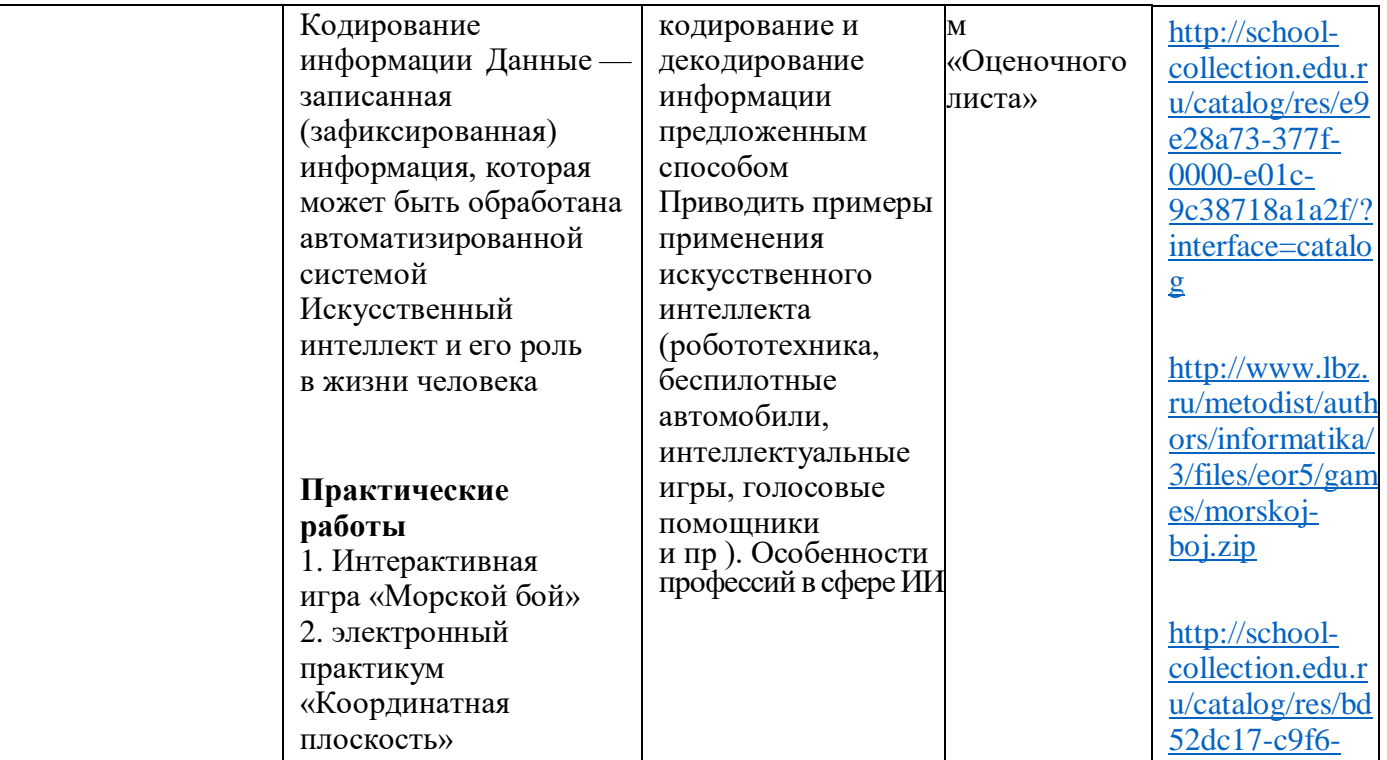

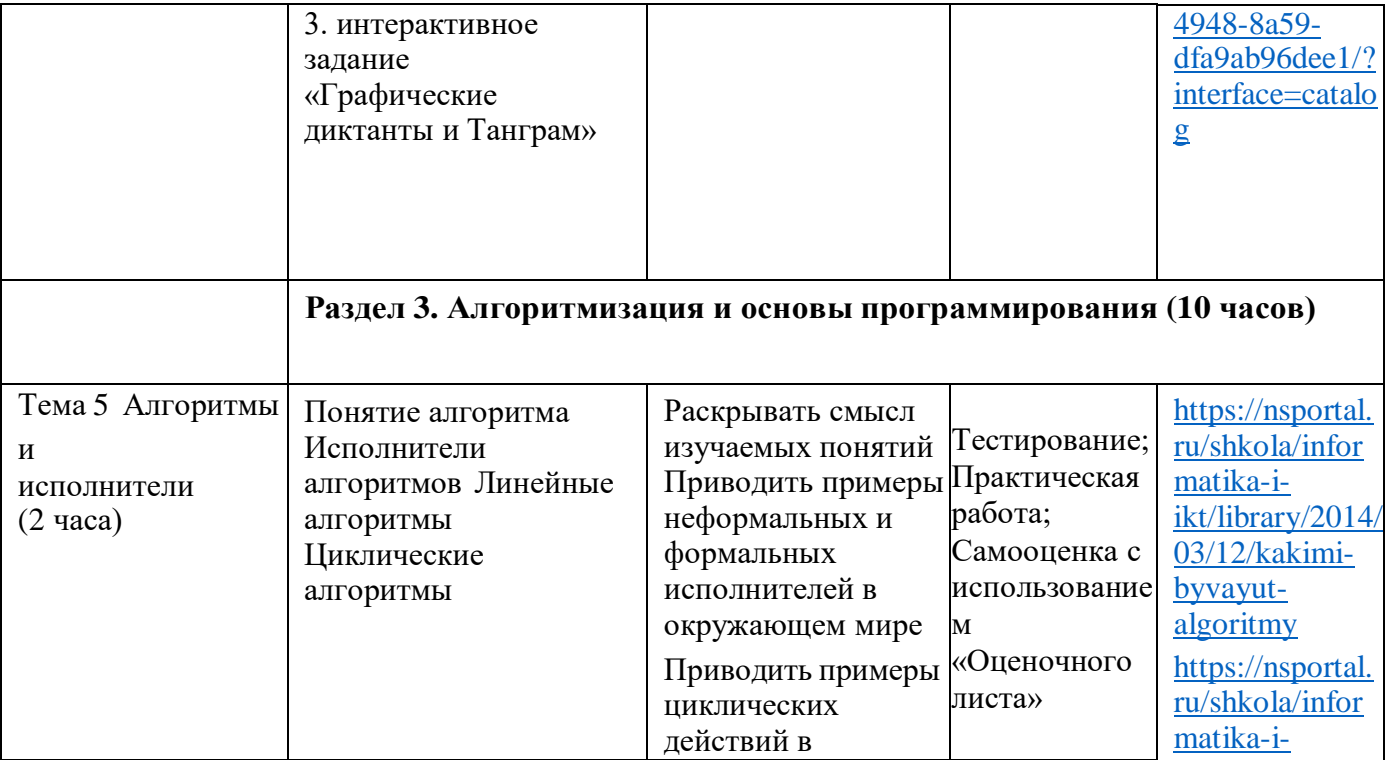

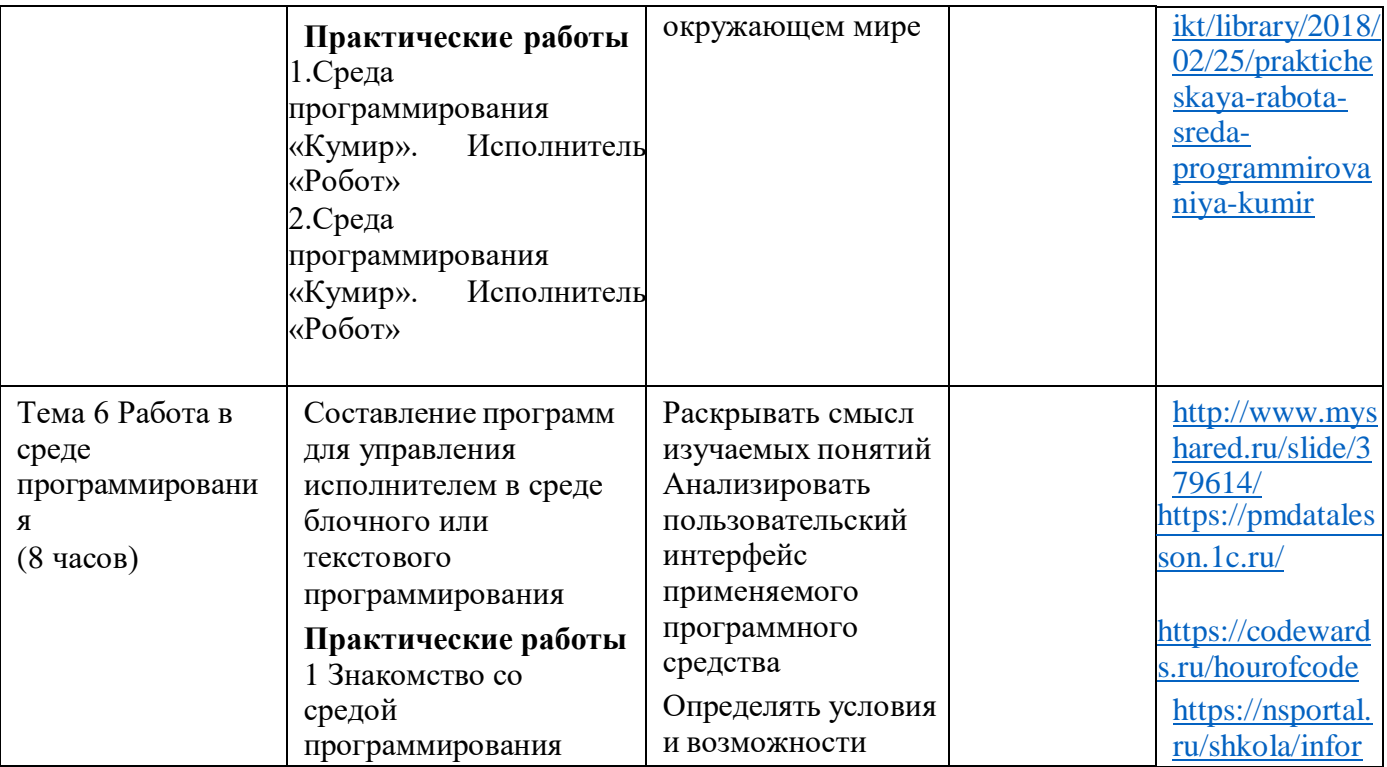

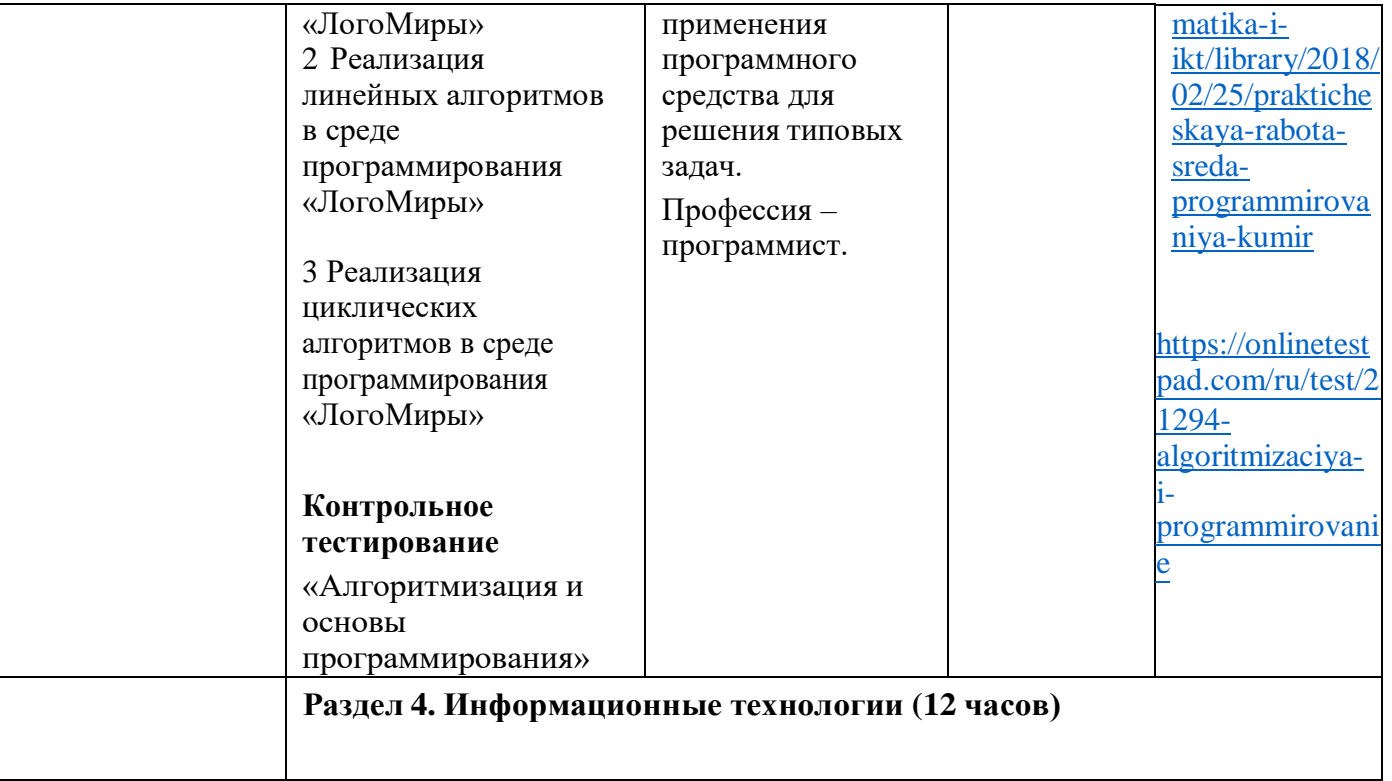

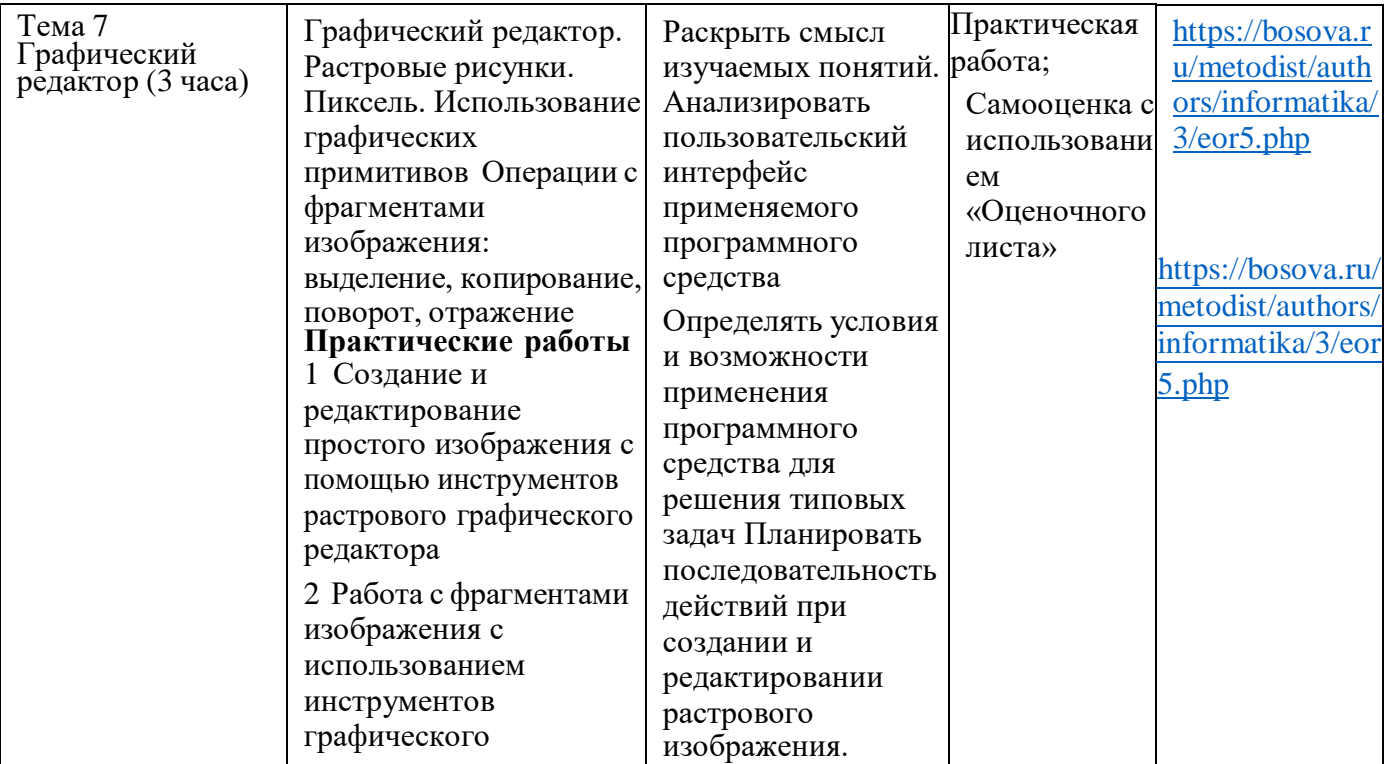

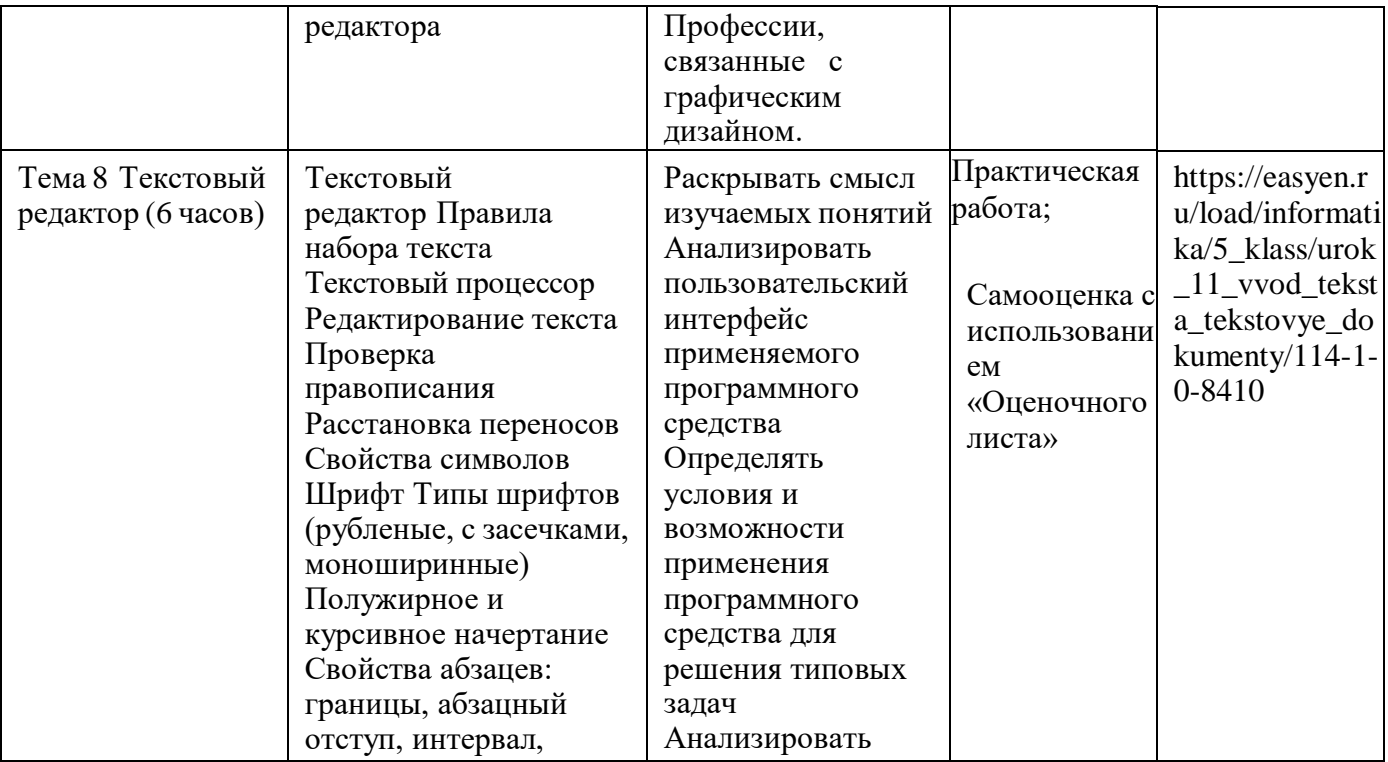

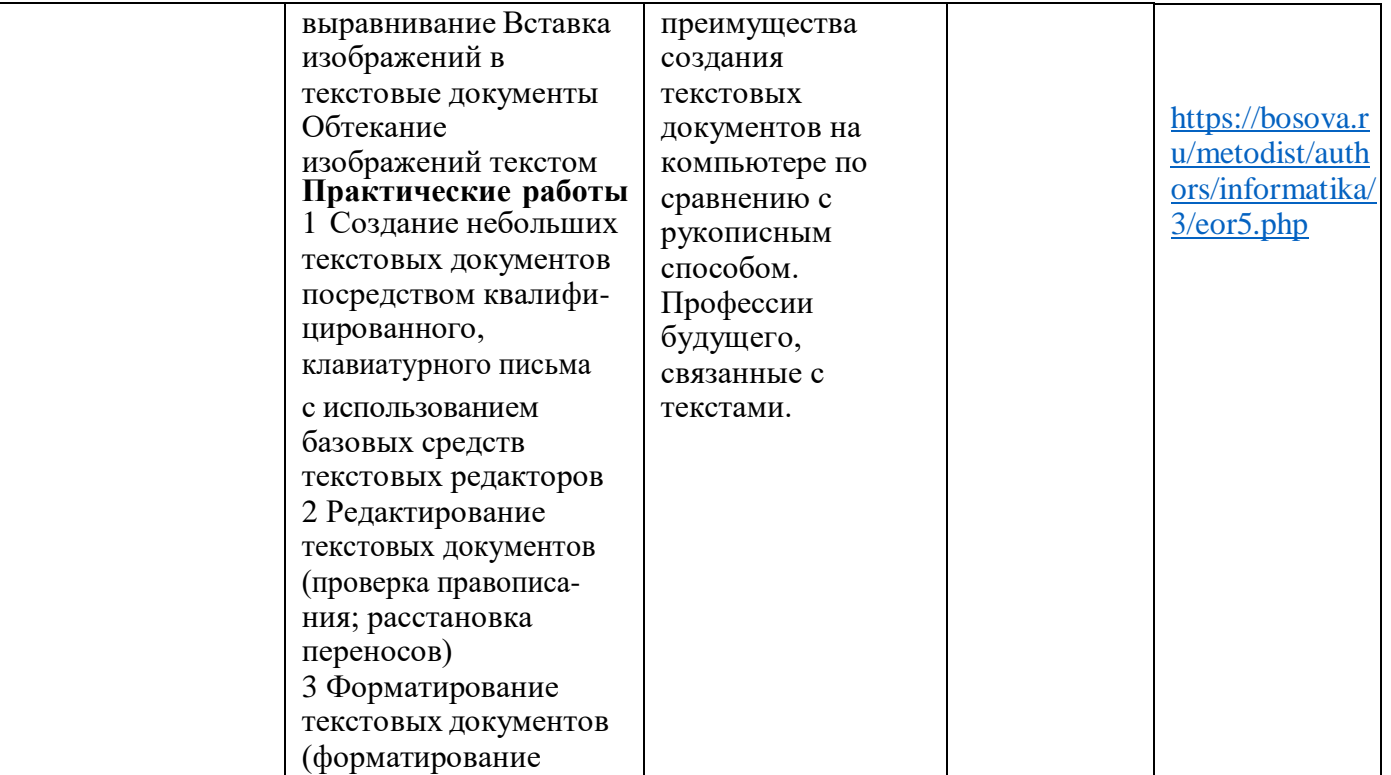

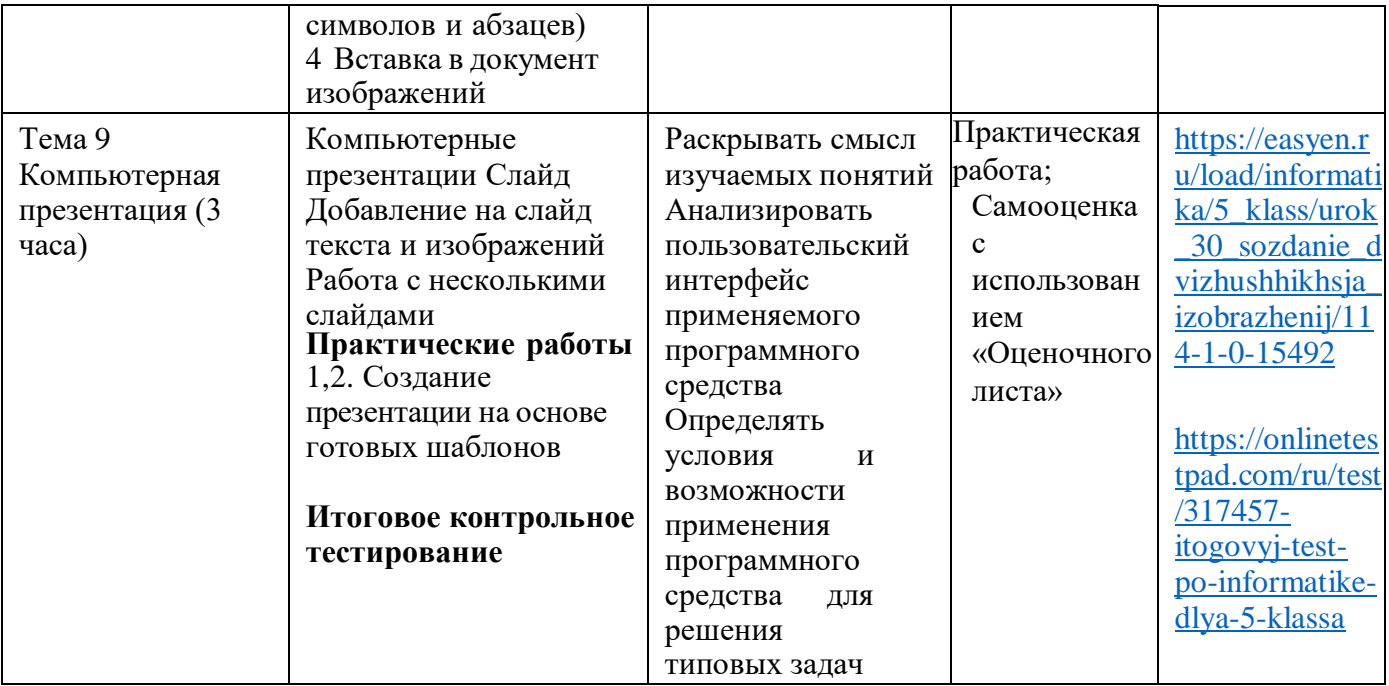

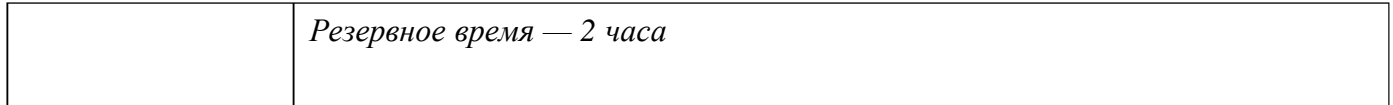

# **6 класс (34 часа)**

1 час в неделю, всего — 34 часа, практических работ - 15, контрольных - 4, 2 часа — резервное время

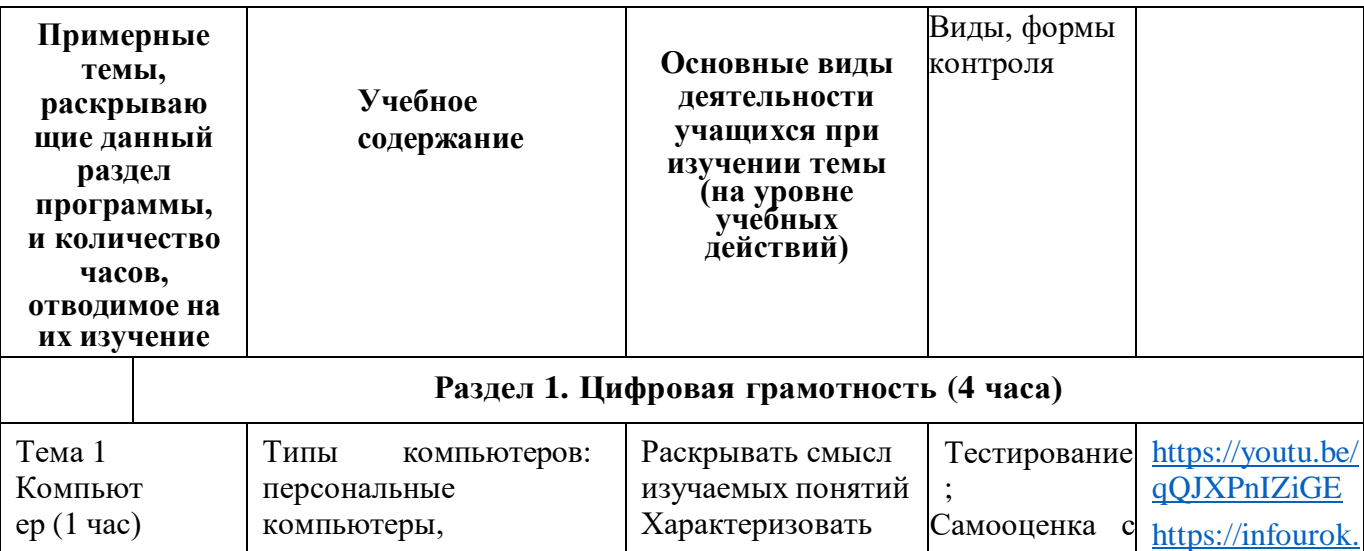

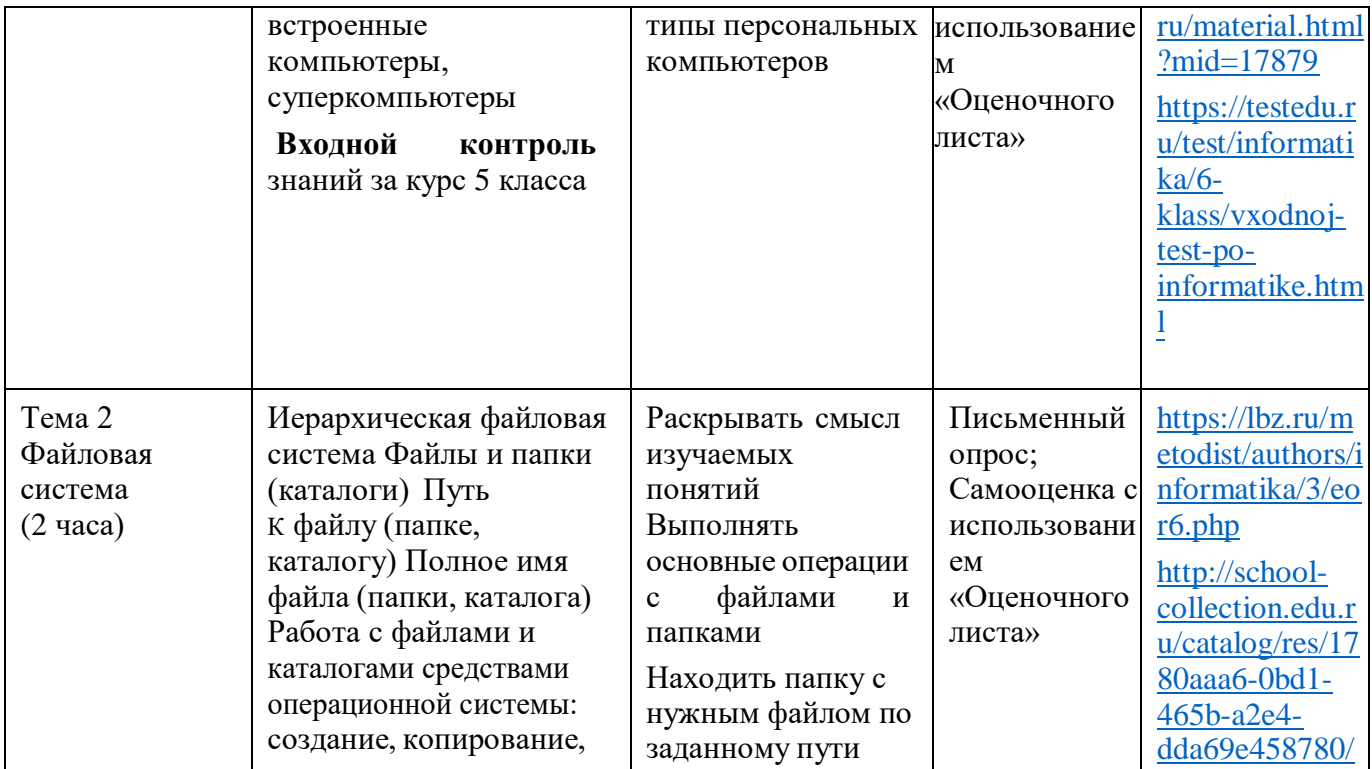

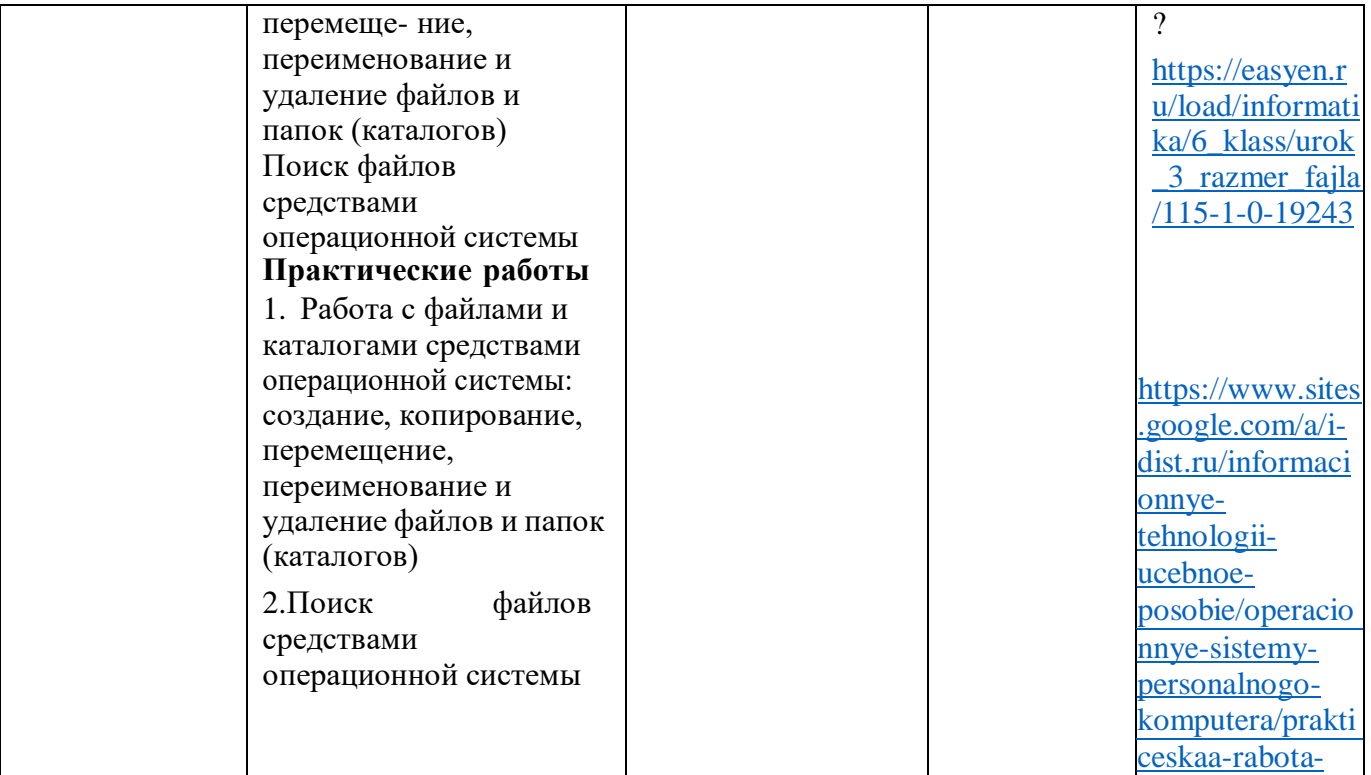

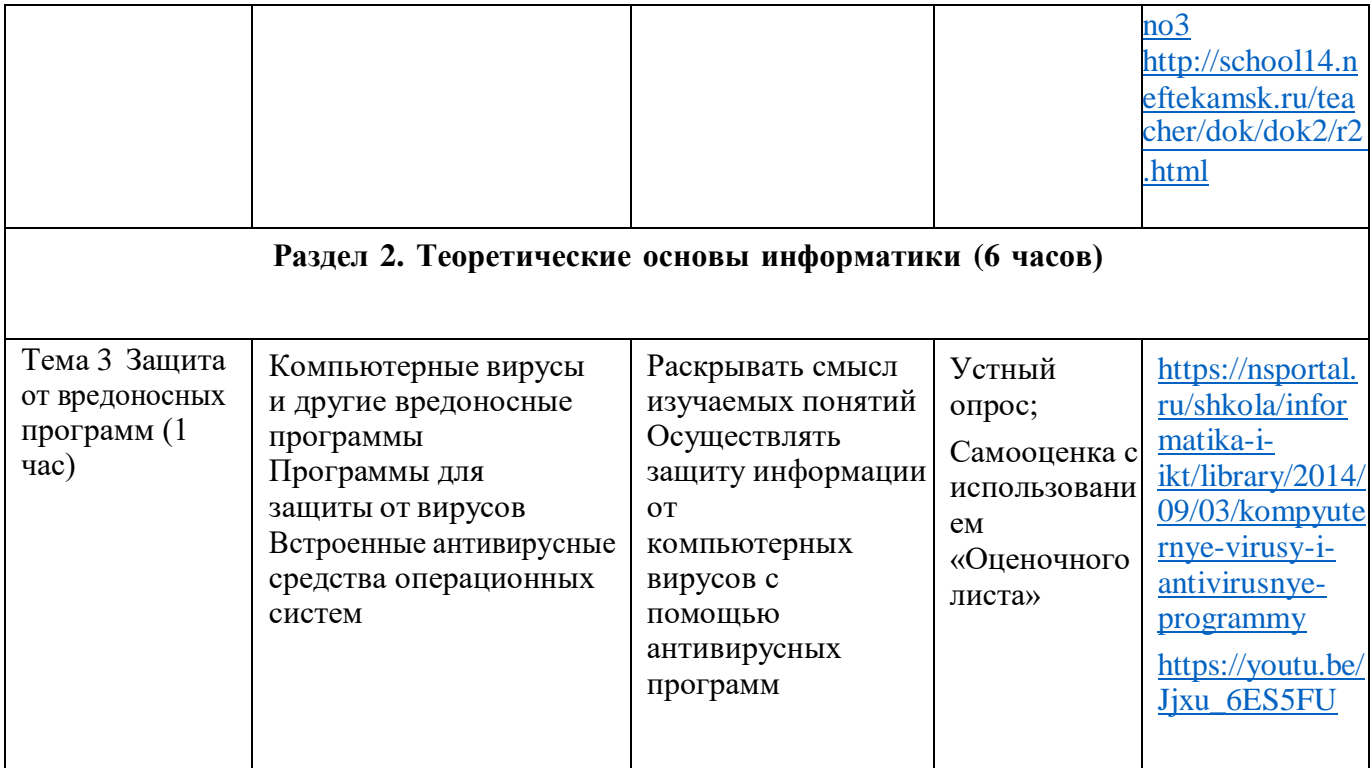

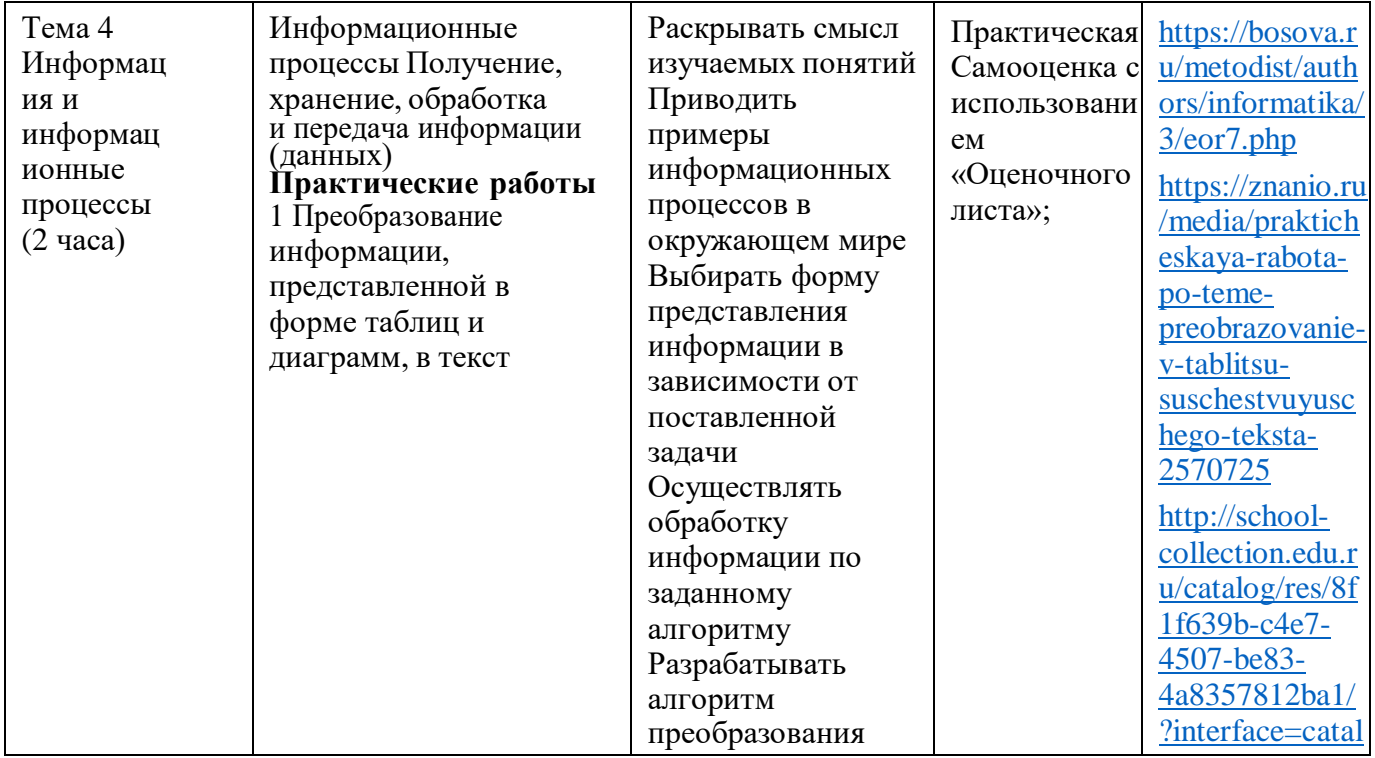

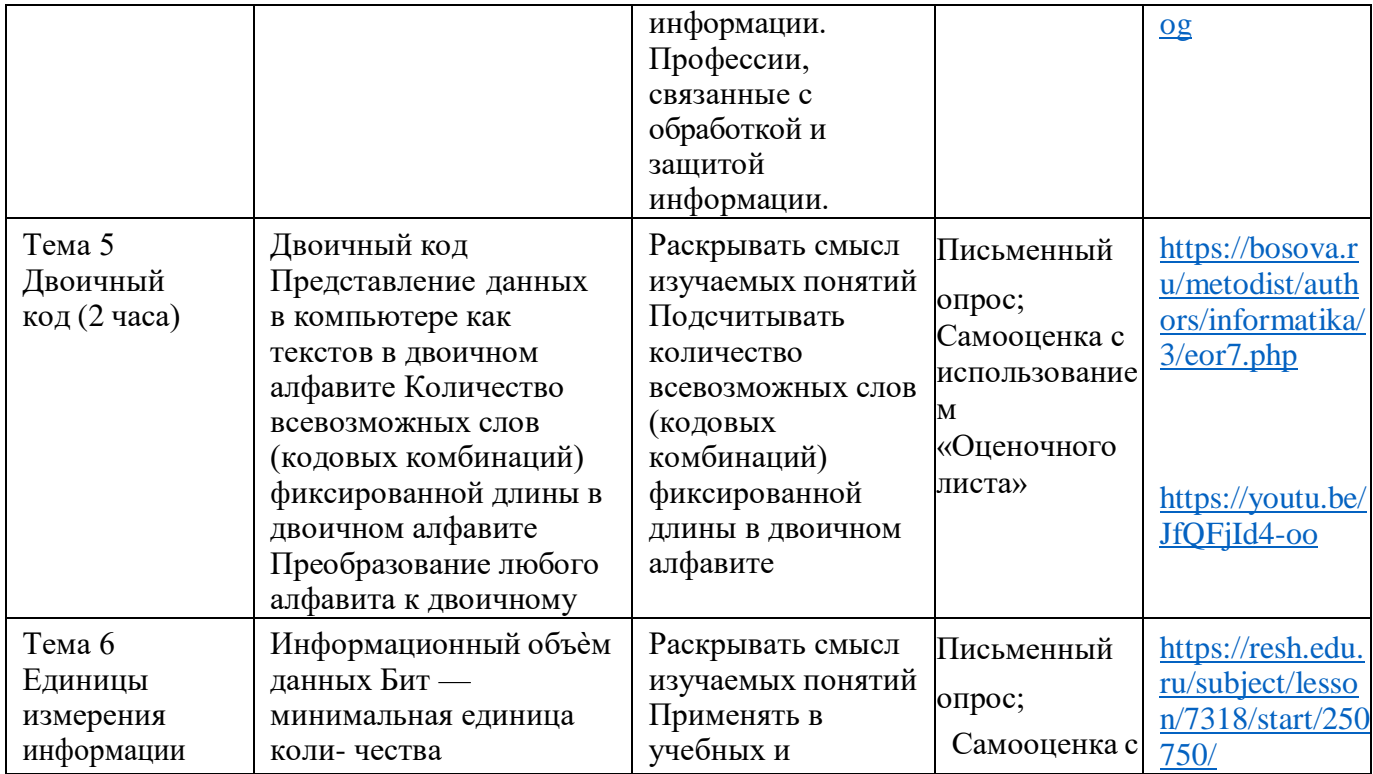

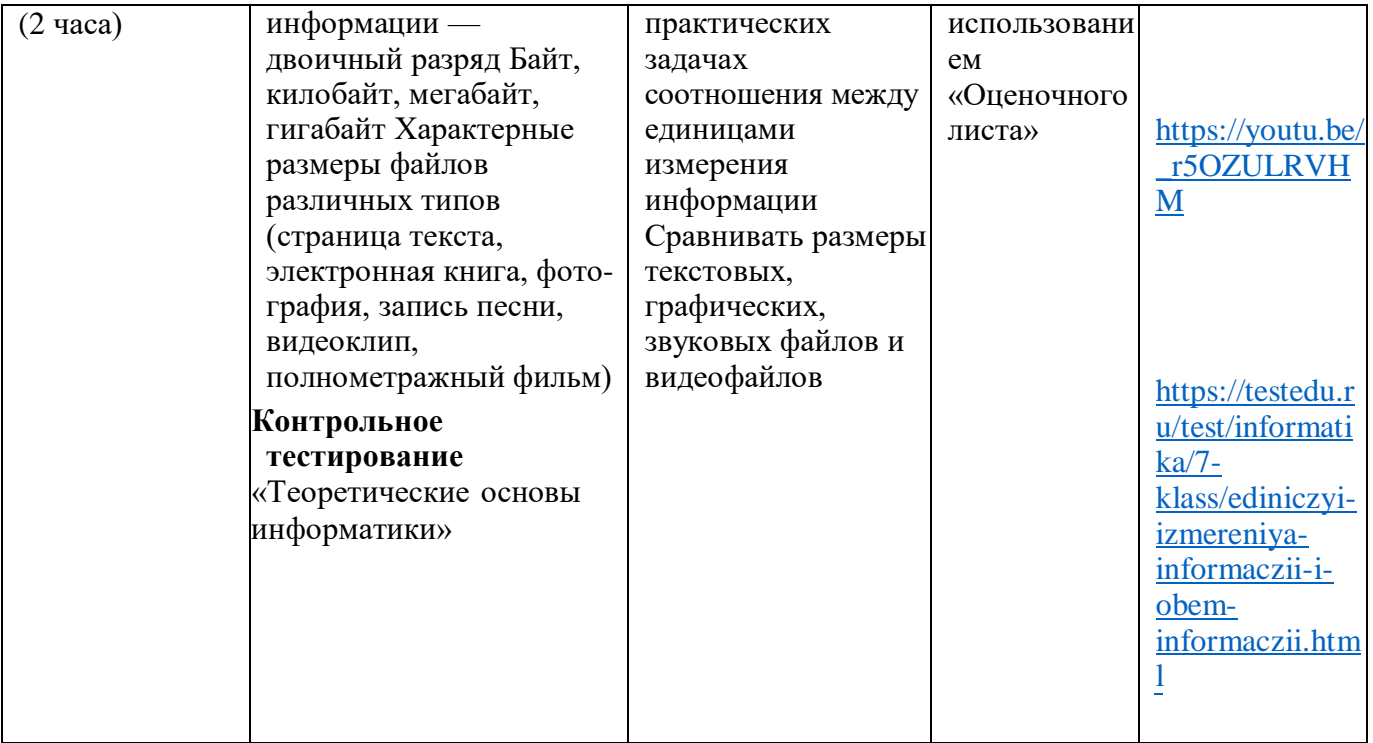

# Раздел 3. Алгоритмизация и основы программирования (12 часов)

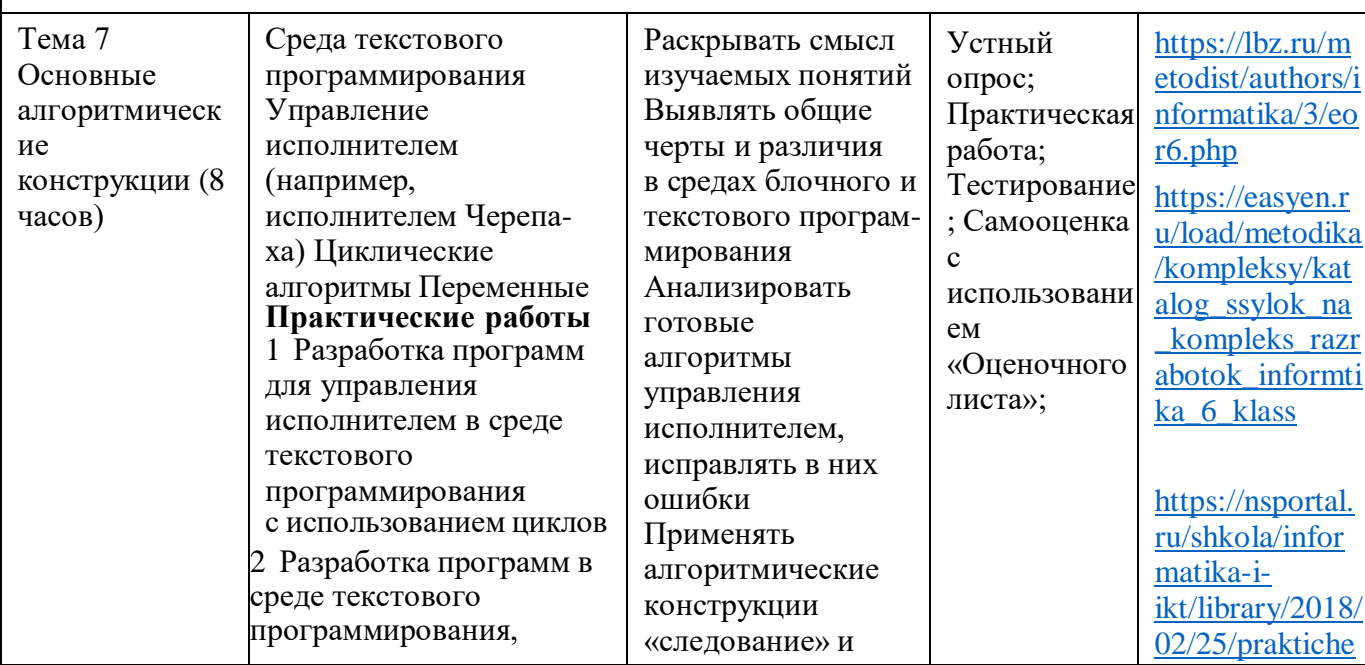

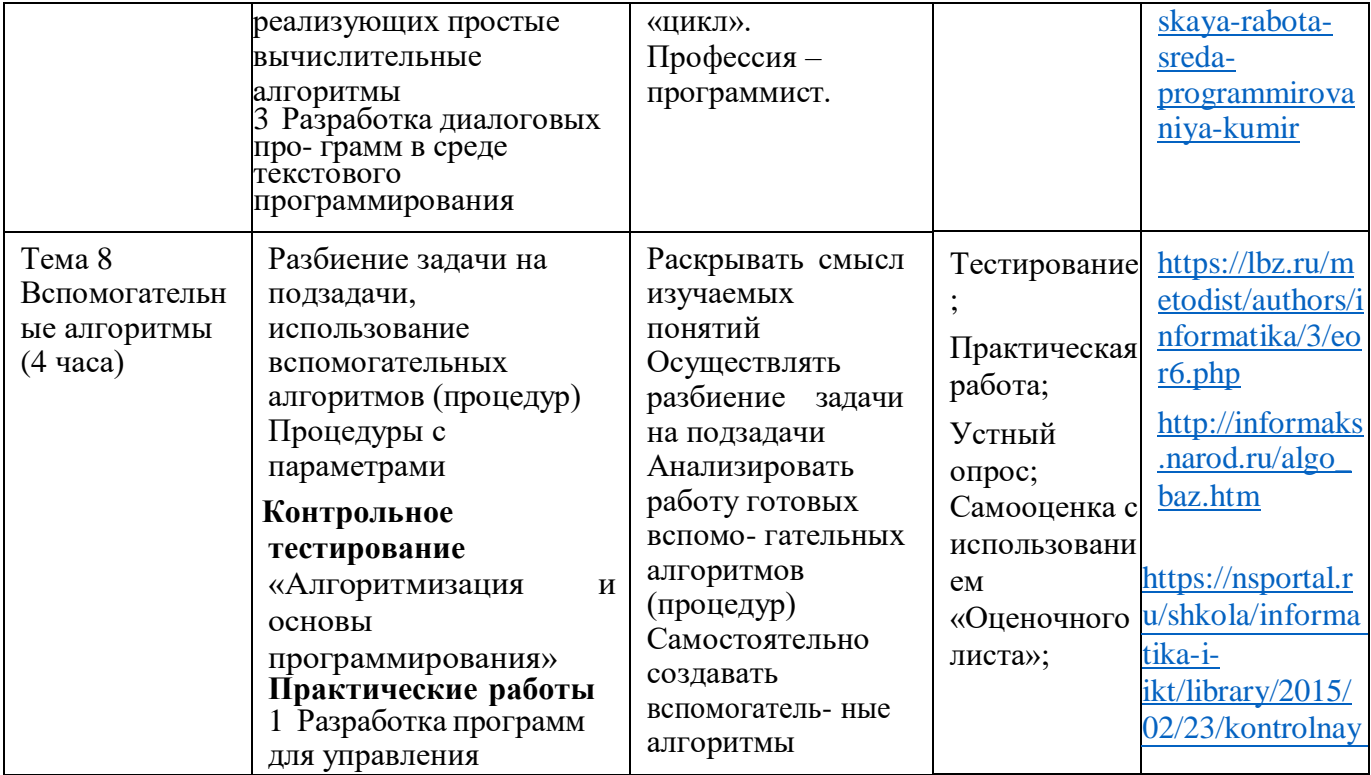

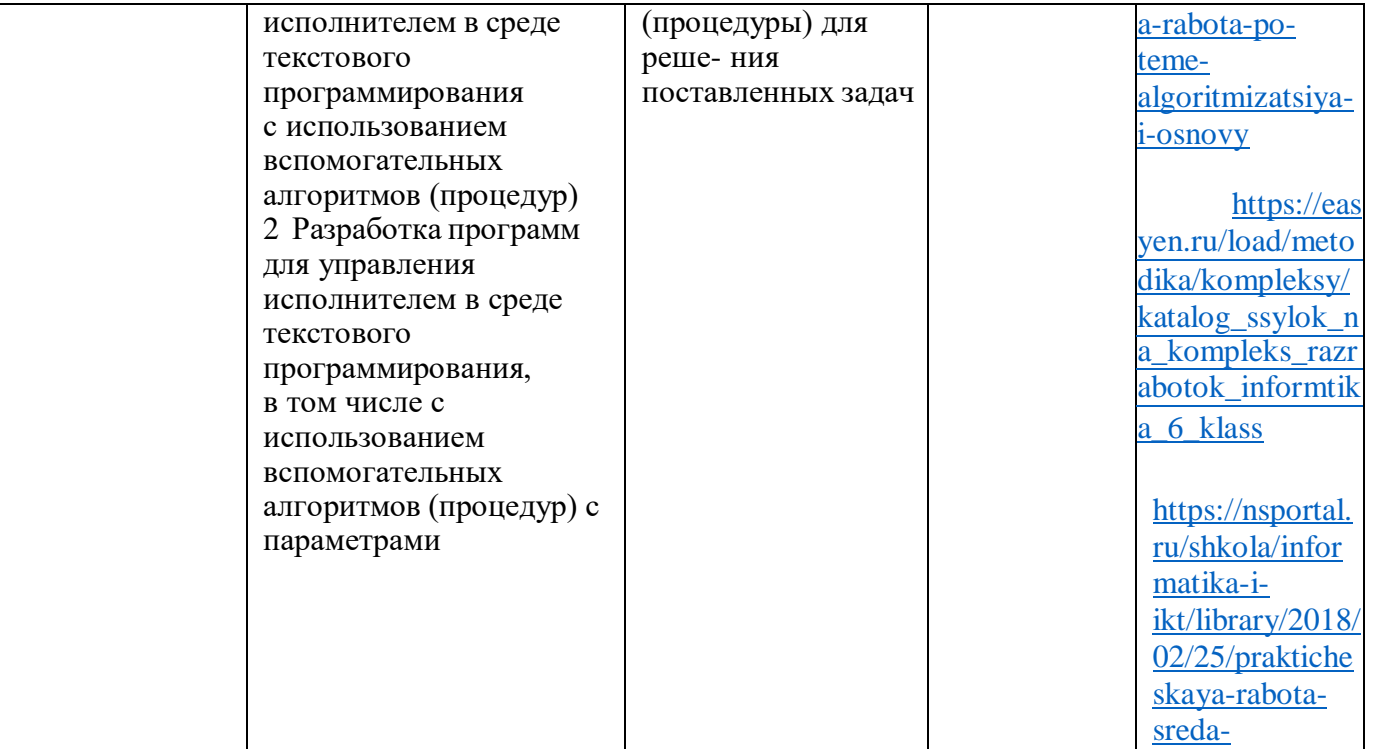

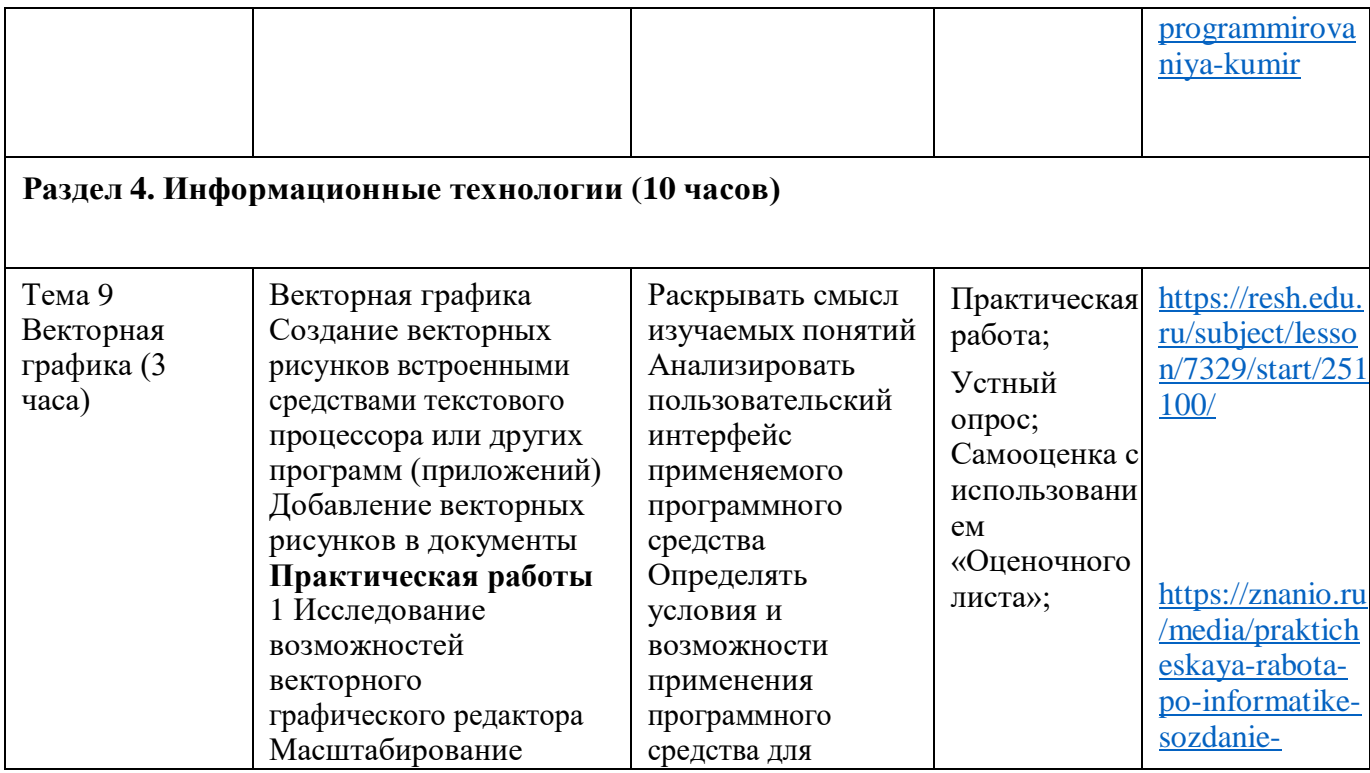

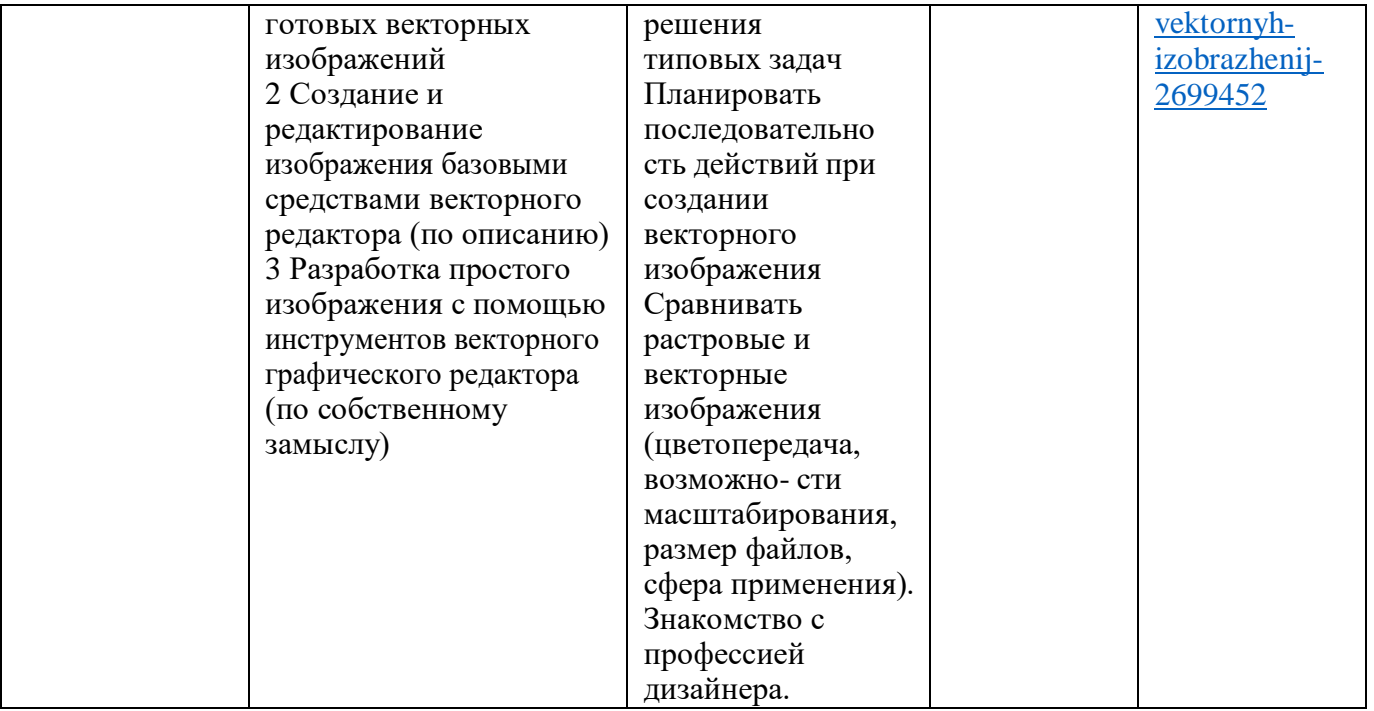

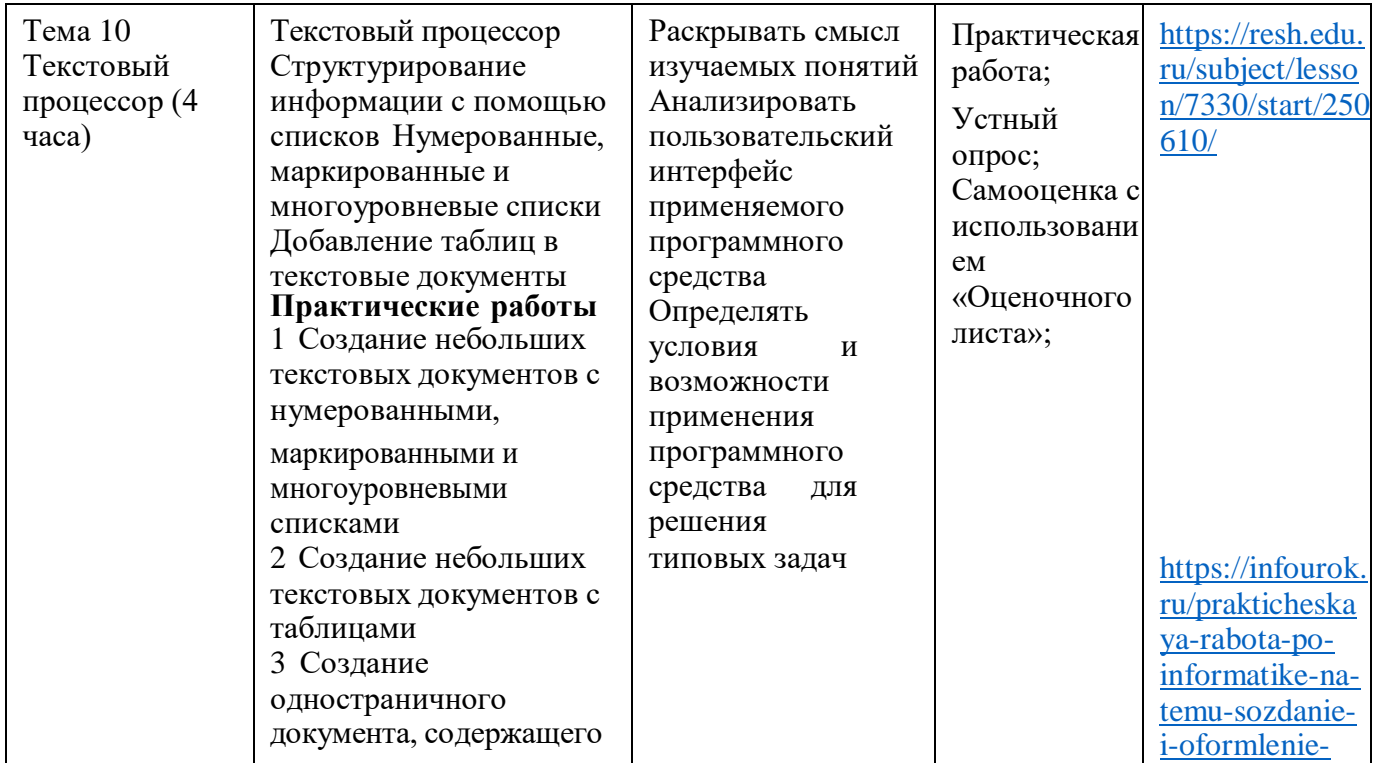

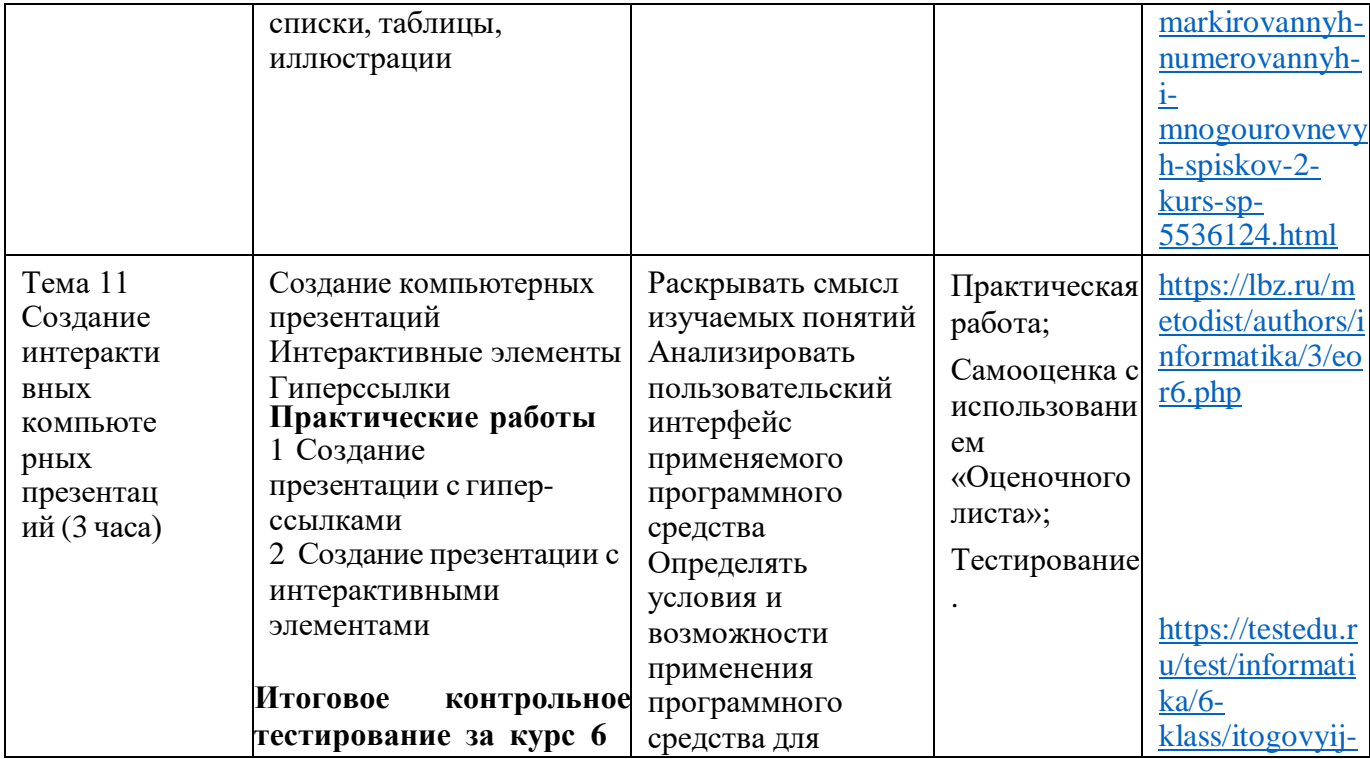

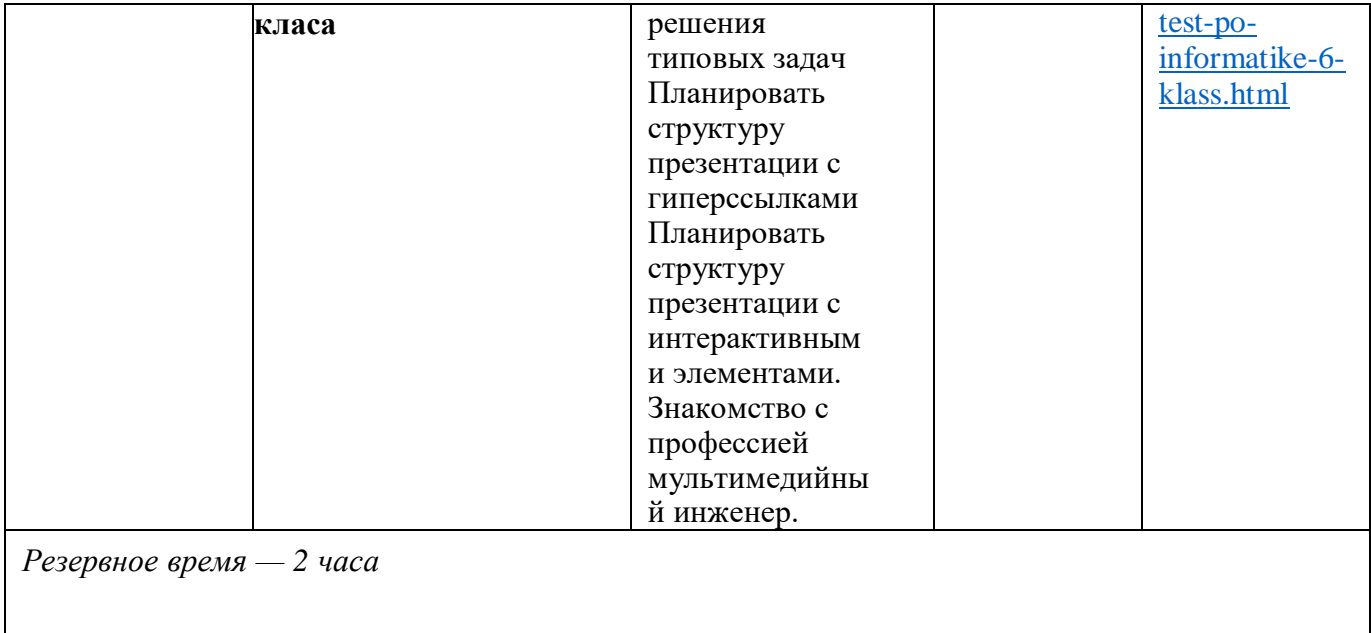

# **УЧЕБНО-МЕТОДИЧЕСКОЕ ОБЕСПЕЧЕНИЕ ОБРАЗОВАТЕЛЬНОГО ПРОЦЕССА**

# **ОБЯЗАТЕЛЬНЫЕ УЧЕБНЫЕ МАТЕРИАЛЫ ДЛЯ УЧЕНИКА**

**Информатика 5 класс/**Информатика. 5, 6. класс. Авторский коллектив: **Автор(ы):** Босова Л. Л. / [Босова А. Ю.](https://bosova.ru/authors/193/1769/) **МЕТОДИЧЕСКИЕ МАТЕРИАЛЫ ДЛЯ УЧИТЕЛЯ <https://bosova.ru/books/1072/7396/>**

# **ЦИФРОВЫЕ ОБРАЗОВАТЕЛЬНЫЕ РЕСУРСЫ И РЕСУРСЫ СЕТИ ИНТЕРНЕТ**

**Resh** edu resh.edu.ru uchi.ru foxford.ru infourok.ru testedu.ru lbz.ru/metodist